# **Simulationen mit Berücksichtigung des Flachwassereinflusses**

#### **4.1 Grundlagen des Programmablaufs**

Das Computerprogramm "SIM" zur Berechnung der Bahnkurven von manövrierenden Schiffen wurde vom Autor an der VBD erstellt und im Laufe mehrerer Jahre ausgebaut und verbessert. Die Bestrebung, eine Zersplitterung des Codes für die verschiedensten Anwendungen zu vermeiden, führte zu einem Programm, welches nicht nur verschiedene mathematische Modelle verarbeiten und diverse unterschiedliche Manöver simulieren kann, sondern das auch mit umfangreichen Werkzeugen zur Beeinflussung und Beobachtung der Simulation ausgestattet ist.

Das Verfahren basiert auf der in diskreten Zeitschritten fortlaufenden Berechnung der wirkenden Kräfte (siehe Gleichungen. 2.9, 2.24 - 2.26 und 2.42), der Bestimmung der Beschleunigungen und daraus der Geschwindigkeiten, die für den nächsten Takt wiederum als Eingangsvariablen zur Bestimmung der Kräfte dienen.

Die Grundgleichungen für die Bewegung in drei Freiheitsgraden (2.8a) enthalten drei verschiedene Kraftgruppen, die für die Berechnung separiert und umsortiert werden. Die erste Gruppe umfaßt die hydrodynamischen Kräfte, die die Wirkung des strömenden Fluids auf den passiven Schiffskörper und die Anhänge (hier besonders das Ruder) beschreiben, und die Kräfte infolge des aktiven Vortriebs durch das Propulsionsorgan und die daraus resultierenden Wirkungen. Mit den Zustandsvariablen  $u$ ,  $v$  und  $r$ , der Steuergröße  $\boldsymbol{d}_\text{R}$  und dem Parameter  $n$  werden die entsprechenden Kräfte und Momente in speziellen Modulen bestimmt. Hier finden die geschwindigkeitsabhängigen hydrodynamischen Koeffizienten ihren Eingang in die Simulation.

Die zweite Gruppe beinhaltet die Kraftwirkung der trägen Massen bei der stationären Translation und Rotation. Aus Gleichung 2.8a erhält man

$$
X_{\text{T}} = m \cdot v \cdot r + m \cdot x_{\text{G}} \cdot r^{2}
$$
  
\n
$$
Y_{\text{T}} = -m \cdot u \cdot r
$$
  
\n
$$
N_{\text{T}} = -m \cdot x_{\text{G}} \cdot u \cdot r
$$
  
\n(4.1)

Sie werden nach der Berechnung der geschwindigkeitsabhängigen hydrodynamischen Kräfte diesen zugeschlagen.

Die dritte Gruppe beinhaltet die beschleunigungsproportionalen hydrodynamischen Kräfte. Auf die rechte Seite gebracht, erhöhen sie scheinbar die träge Masse und die Massenmomente des Schiffskörpers. Diese Umordnung führt zu drei Zustandsgleichungen zur Bestimmung der drei unbekannten Beschleunigungen bezüglich Translation und Rotation:

$$
\sum X = (m - X_{ii}) \cdot \dot{u}
$$
\n
$$
\sum Y = (m - Y_{\dot{v}}) \cdot \dot{v} + (m \cdot x_{\dot{G}} - Y_{\dot{r}}) \cdot \dot{r}
$$
\n
$$
\sum N = (I_{zz} - N_{\dot{r}}) \cdot \dot{r} + (m \cdot x_{\dot{G}} - N_{\dot{v}}) \cdot \dot{v}
$$
\n(4.2)

wobei die linken Seiten hier die Summe aus der ersten und zweiten Kraftgruppe bezeichnen. Dieses lineare Gleichungssystem kann leicht nach den unbekannten Beschleunigungen aufgelöst werden und führt schließlich zu der kanonischen Form der Zustandsgleichungen (siehe auch [Oltmann, 1986c]):

$$
\dot{u} = \frac{\sum X}{m - X_{\dot{u}}}
$$
\n(4.3)

$$
\dot{v} = \frac{(I_{zz} - N_{\dot{r}}) \cdot \sum Y - (m \cdot x_{G} - Y_{\dot{r}}) \cdot \sum N}{(m - Y_{\dot{v}}) \cdot (I_{zz} - N_{\dot{r}}) - (m \cdot x_{G} - Y_{\dot{r}}) \cdot (m \cdot x_{G} - N_{\dot{v}})}
$$
(4.4)

$$
\dot{r} = \frac{(m - Y_{\nu}) \cdot \sum N - (m \cdot x_{G} - N_{\nu}) \cdot \sum Y}{(m - Y_{\nu}) \cdot (I_{zz} - N_{\nu}) - (m \cdot x_{G} - Y_{\nu}) \cdot (m \cdot x_{G} - N_{\nu})}
$$
(4.5)

Die Geschwindigkeiten im nächsten Zeitschritt werden durch Integration mit dem einfachen Eulerschen Verfahren berechnet. Bei genügend kleinem Takt Δ*t* ist die Genauigkeit für die praktischen Belange ausreichend.

$$
u(t + \Delta t) = u(t) + \Delta t \cdot \dot{u}(t)
$$
  
\n
$$
v(t + \Delta t) = v(t) + \Delta t \cdot \dot{v}(t)
$$
  
\n
$$
r(t + \Delta t) = r(t) + \Delta t \cdot \dot{r}(t)
$$
\n(4.6)

Anschließend werden in jedem Zeitschritt die Koordinaten des Schiffes und sein Kurs durch Integration der Geschwindigkeiten aktualisiert. An dieser Stelle findet der Übergang vom schiffsfesten zum erdfesten System statt.

$$
x_0(t + \Delta t) = x_0(t) + \Delta t \cdot \{u(t) \cdot \cos[\mathbf{y}(t)] - v(t) \cdot \sin[\mathbf{y}(t)]\}
$$
  
\n
$$
y_0(t + \Delta t) = y_0(t) + \Delta t \cdot \{v(t) \cdot \cos[\mathbf{y}(t)] + u(t) \cdot \sin[\mathbf{y}(t)]\}
$$
  
\n
$$
y(t + \Delta t) = y_0(t) + \Delta t \cdot r(t)
$$
\n(4.7)

Der Einfluß des flachen Wassers auf das Manövrierverhalten ist in den hydrodynamischen Kräften lokalisiert, und zwar sowohl in den Geschwindigkeits- als auch Beschleunigungsabhängigen.

In den folgenden Abschnitten werden verschiedene Ansätze zur Erfassung des Flachwassereinflusses vorgestellt und diskutiert.

### **4.1.1 Einzelsimulationen**

Bei einer Simulation mit einem gegebenen einzelnen Koeffizientensatz tritt die (konstant angenommene) Wassertiefe nicht explizit in Erscheinung. Sie ist zwar bei der Ermittlung der hydrodynamischen Koeffizienten ein relevanter Parameter, bei einer Einzelsimulation ist sie aber ohne Einfluß. Sollten bei PMM-Versuchen mehrere Wassertiefen untersucht worden sein, so ist in diesem Fall dieser Parameter von einer PMM-Serie zur nächsten variiert worden. Werden die Koeffizientensätze, die aus diesen Versuchsserien gewonnen worden sind, jedoch nicht miteinander in Beziehung gesetzt, weil beispielsweise ihre Struktur unterschiedlich ist, so liegen für variierte Randbedingungen unterschiedliche Datenbasen vor. Diese Unterschiede können genauso gut in einer Trimm- oder Tiefgangsvariation bestehen. Die Ergebnisse von Simulationen mit einzelnen Koeffizientensätzen sind zwar untereinander vergleichbar und im Prinzip kann man dazwischen auch interpolieren. Jedoch ist eine Interpolation der Eingabegrößen für Zwischenwerte der Wassertiefe mit anschließender Manöversimulation nur bei einheitlich strukturierten Koeffizientensätzen möglich.

### **4.1.2 Ansatz durch hydrodynamische Zusatzwirkungen**

Es ist zwar richtig, davon auszugehen, daß die hydrodynamischen Kräfte bei abnehmender Wassertiefe zunehmen, aber die Abhängigkeit dieser Zunahme von den verschiedenen relevanten Variablen kann durch eine einzelne zusätzliche Kraft  $X_{\rm h}$ ,  $Y_{\rm h}$  bzw. ein Moment  $N_{\rm h}$  (siehe Kapitel 2.2.2.1) nicht befriedigend dargestellt werden. Die beschriebene Unzulänglichkeit des Ansatzes ist der primäre Grund dafür, daß diese Möglichkeit zur Darstellung einer Wassertiefenabhängigkeit nicht weiter verfolgt wird.

Eine weitere Problematik besteht darin, daß die Festlegung, zu welcher Ausgangsgröße denn eine Kraft zusätzlich angesetzt wird, mit Schwierigkeiten verbunden ist. Es ist sinnvoll, als Basis den Fall des tiefen Wassers anzusetzen. Wenn jedoch keine Daten für tiefes Wasser vorliegen, bereitet dieser Ansatz unüberwindbare Schwierigkeiten.

## **4.1.3 Interpolation der hydrodynamischen Kräfte**

Liegen Daten für verschiedene Wassertiefen vor, so ist es möglich, bei der Bestimmung der hydrodynamischen Koeffizienten ein festes mathematisches Modell für alle Werte des Parameters *T h* zu definieren (die Wahl von *T h* als die Wassertiefe beschreibende Größe wurde in Kapitel 2.2.1.1 begründet). Dies kann zwar zu gewissen Nachteilen bei der Regression gewisser Koeffizienten führen, indem die Qualität der Annäherung der Messungen durch die Beiwerte abnimmt. Dadurch werden jedoch die Datenbasen (Koeffizientensätze) erst vergleichbar. Die gemessene Änderung der einzelnen Koeffizienten eines festen mathematischen Modells mit der Wassertiefe führt somit zu der Möglichkeit, durch Interpolation über den Parameter *T h* Zwischenwerte für nicht untersuchte Fälle zu gewinnen.

Die Wahl des Interpolationsverfahrens ist von verschiedenen Bedingungen abhängig, wobei die wichtigste die Anzahl der zur Verfügung stehenden Datensätze ist. Bei Betrachtung eines typischen Verlaufs der Abhängigkeit eines gemessenen Koeffizienten von *T h* (siehe Abbildung 4-1) erscheint die lineare Interpolation nur bei relativ vielen Stützstellen einsetzbar. Da die Wassertiefenabhängigkeit deutlich nichtlinear ist, bietet die stückweise quadratische Interpolation mit jeweils 3 Stützstellen einen möglichen Weg. Sie hat den Vorteil, bei einer geringen Anzahl von Stützstellen nichtlineare Zusammenhänge erfassen zu können.

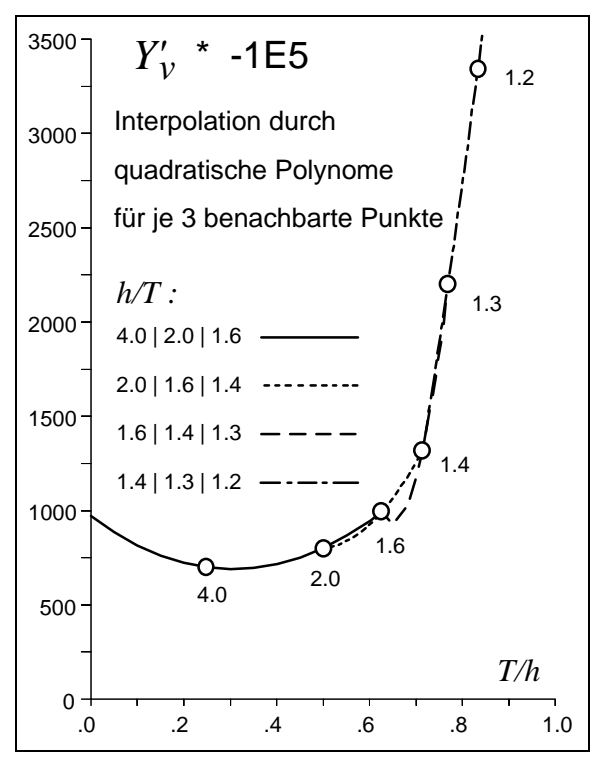

Abb. 4-1

Im realisierten Simulationsprogramm wurde ein Verfahren gewählt, welches drei Nachbarpunkte aus den Datensätzen sucht und mit diesen die quadratische Interpolationsformel bildet.

$$
y = a \cdot x^2 + b \cdot x + c \tag{4.8}
$$

Die Annäherung der vier Parabelstücke (Abbildung 4-1) an eine global strakende Kurve ist nur in den Randbereichen als gut zu bezeichnen - besonders das Tripel 1.6/1.4/1.3 wird bei der Interpolation schlecht erfaßt. Dieser deutliche Nachteil wird durch das Verfahren der Approximation überwunden, das im folgenden Abschnitt beschrieben wird.

### **4.1.4 Potenzdarstellung für die hydrodynamischen Koeffizienten**

Physikalisch gesehen ist es sinnvoller, statt einer Interpolation eine fehlerausgleichende Approximation durchzuführen.

Die Änderung des Wertes eines Koeffizienten bei abnehmender Wassertiefe ist durch die Verengung des Spaltes Kiel-Gewässerboden bedingt. Ausgehend vom unendlich tiefen Wasser (*T h* = 0) wird sich die hydrodynamische Kraft betragsmäßig stetig ändern, und zwar um so mehr, je geringer die Wassertiefe wird (siehe Abb. 4-1). Ein Knick in der diese Änderung beschreibenden Kurve ist nicht zu erwarten, ebensowenig ein Maximum bzw. ein Minimum. Die zur Approximation zu wählende Gleichung sollte also stetig und monoton sein, und sie sollte bei Null eine horizontale Tangente besitzen, da bei tiefem Wasser keine Änderung der Koeffizienten zu erwarten ist, um dem bei Messungen und Berechnungen (siehe Kap. 3.4.2) beobachteten Trend zu entsprechen.

Bei der Suche nach einer den oben genannten Bedingungen entsprechenden Funktion kann von einem Polynom mit der allgemeinen Formulierung

$$
f = \sum_{0}^{n} c_i \cdot x^i \qquad \text{mit} \quad x = T/h \tag{4.9}
$$

ausgegangen werden. Die Bedingung einer horizontalen Tangente für *x* = 0

$$
\left. \frac{\mathrm{d}\, f}{\mathrm{d}\, x} \right|_{x=0} = 0 \tag{4.10}
$$

wird erfüllt durch  $c_1 = 0$ . Die Monotonie wird durch Reduktion der Glieder im Polynom (4.9) erreicht. Die Beschränkung auf ein Glied mit *i* > 1 führt zur Potenzfunktion nach Gleichung 4.11. Sie genügt den beschriebenen Kriterien und ändert ihre Charakteristik bei größeren Exponenten *n* in zunehmende Steilheit für größere Abszissenwerte.

$$
f(T/h) = c_o + c_n \cdot (T/h)^n
$$
\n(4.11)

Eine ähnliche Darstellungsform wurde schon vorgestellt [Gronarz, 1993], siehe Gleichung 4.12. Die Kombination von mehr als einem polynominalen Summanden mit der Konstanten  $c_{\rm 0}$  führt zwar möglicherweise zu einer besseren Annäherung an die gegebenen Daten, hat jedoch nicht zwingend monotones Verhalten.

$$
f = \underbrace{c_0}_{\text{Tiefwasser}} + \underbrace{c_1 \cdot x + c_2 \cdot x^2 + \dots + c_5 \cdot x^5}_{\text{Flachwasser}} \qquad \text{mit} \quad x = T/h \tag{4.12}
$$

Abbildung 4-2 zeigt einige Beispiele für die Funktionen nach Gleichung 4.11. Es handelt sich um die gleichen Daten, wie in Abbildung 4-1. Man sieht deutlich, daß der Exponent 8 eine gute Anpassung an die Meßwerte ergibt. Von allen dargestellten Kurven weist diese das geringste Fehlerquadrat auf. Es sind zwar noch gewisse Abweichungen vorhanden, aber sie sind im Rahmen der Meßgenauigkeit vertretbar, denn der strakende Verlauf der Wassertiefenabhängigkeit der Koeffizienten ist physikalisch wahrscheinlich.

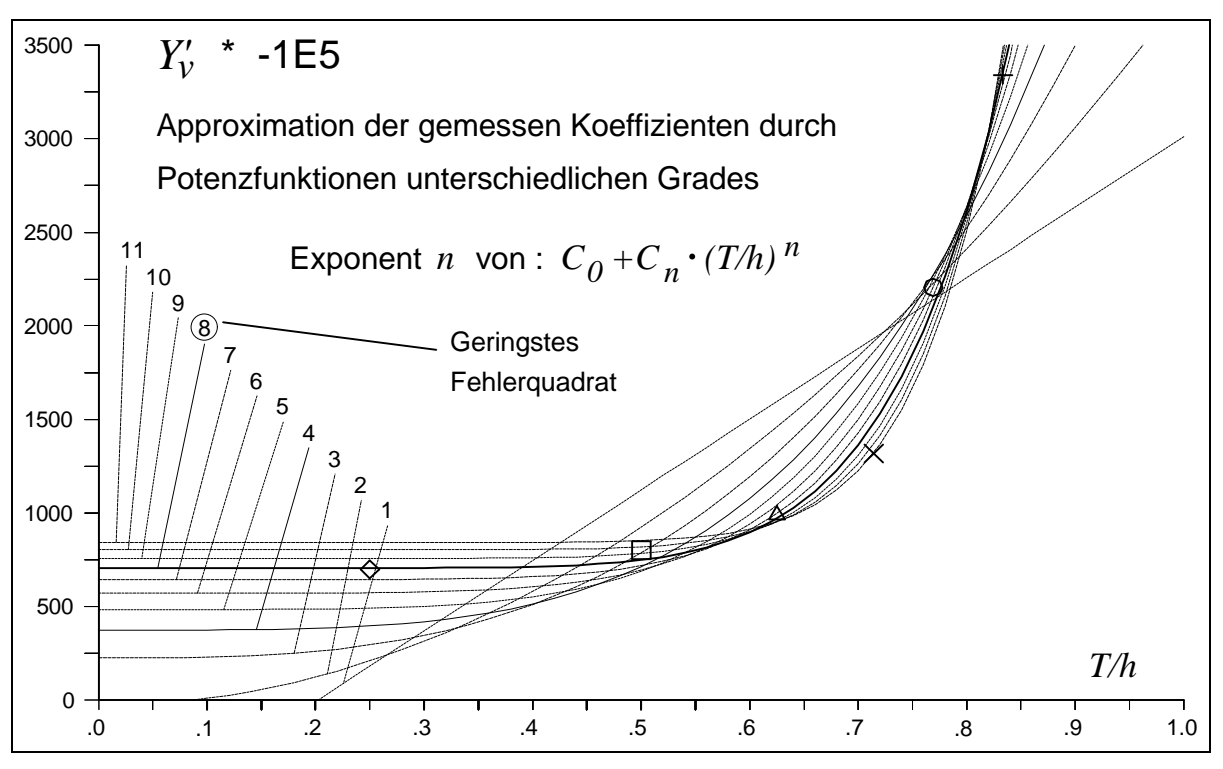

Abb. 4-2

Eine Besonderheit dieser Darstellung ist die Möglichkeit, für unendliche Wassertiefe zu extrapolieren. Im betrachteten Fall des Containerschiffs wurden keine Koeffizienten für Tiefwasser bestimmt - die größte einstellbare Relation  $h/T$  lag für den Flachwassertank der VBD bei 4.0. Aus langjähriger Erfahrung bei Widerstands- und Propulsionsuntersuchungen ist bekannt, daß sich ab dem Wert  $h/T = 3$  bis 5 (beginnendes Tiefwasser) praktisch keine Änderung mehr ergibt. Dieser Tatsache entsprechen die Kurven in Abbildung 4-2 für Exponenten größer als 4 insofern, als sie für Werte *T h* < 0.5 fast horizontal verlaufen. Der Beiwert weist für Werte von *h T* > 3 praktisch keine Änderung bei größerer Wassertiefe mehr auf.

Bei der Regression auf die Gleichung 4.11 wird eine Konstante bestimmt, die als extrapolierter Tiefwasserkoeffizient interpretiert werden kann. Er gilt als Basis für die Berechnung der hydrodynamischen Kräfte, die bei abnehmender Wassertiefe durch den polynominalen Summanden modifiziert werden.

Die Ähnlichkeit mit dem Ansatz durch hydrodynamische Zusatzwirkungen (Kapitel 4.1.2 bzw. 2.2.2.1) ist unverkennbar. Der Unterschied besteht jedoch darin, daß Zusatzterme für jeden betrachteten Koeffizienten definiert werden. Die Anpassung an die unterschiedlichen Gegebenheiten der jeweiligen speziellen Schiffsform wird (ausgehend vom Basiswert) durch den speziellen Exponenten und den Beiwert *c<sup>n</sup>* gegeben.

Der Exponent bestimmt die Charakteristik der Wassertiefenabhängigkeit. Für große  $n$  wird der Zusatzwert erst bei flacherem Wasser signifikant. Der Beiwert  $c_n$  beschreibt die absolute Größe der Zusatzwirkung für den Grundfall *T h* = 1. In Tabelle 4-1 sind die Daten für den in Abbildung 4-2 dargestellten Zusammenhang wiedergegeben.

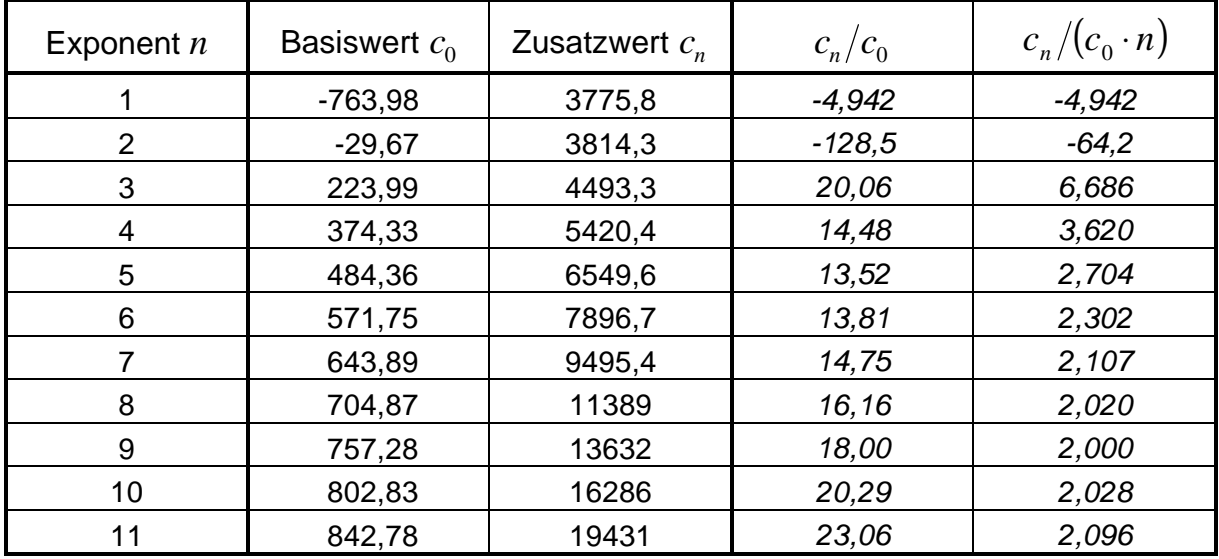

 $c_0$  und  $c_n$  sind mit -1e-5 zu multiplizieren Tab. 4-1

Die Unhandlichkeit der großen Werte für die Beiwerte *c<sup>n</sup>* kann umgangen werden, wenn sie auf den Basiswert  $c_{\rm 0}$  bezogen werden - dies gilt nicht für die Exponenten kleiner als 3, die in diesem Fall nicht für eine sinnvolle Approximation geeignet sind. Eine noch anschaulichere Darstellung von *c<sup>n</sup>* ergibt sich durch die zusätzliche Division durch *n*. Der auf den Basiswert und den Exponenten bezogene Öffnungsgrad der Funktionen nimmt relativ konstante Werte an.

Die jeweils optimale Funktion nach Gleichung 4.11 wurde für die Koeffizienten, die die Rumpfkräfte des Containerschiffs beschreiben, bestimmt. Das Resultat ist in Abbildung 4-3 wiedergegeben. Für alle drei Komponenten (Längskraft *X*, Seitenkraft *Y* und das Giermoment *N*) sind die Beiwerte als Resultate von Einzelmessungen bei verschiedenen Wassertiefen durch unterschiedliche Symbole dargestellt. Sie werden durch die Potenzfunktionen approximiert, die jeweils die optimale Ausgleichsfunktion (mit ganzzahligem Exponenten) darstellen. Die formale Potenz *n* nach Gleichung 4.11 ist für jeden Koeffizienten angegeben. Es zeigt sich in den meisten Fällen eine gute Annäherung der jeweiligen Funktion an die einzelnen Meßpunkte, wodurch die Brauchbarkeit des Verfahrens nachgewiesen ist.

Es sei noch bemerkt, daß die hier gezeigten Potenzfunktionen allein nach dem Kriterium der kleinsten Fehlerquadratsumme ermittelt wurden. Mit wenigen Ausnahmen ist dabei selbsttätig eine Potenz *n* >1 herausgekommen. Das bestätigt die oben genannte Annahme, daß die Kurve an der Stelle  $T/h = 0$  in der Regel eine horizontale Tangente aufweisen sollte.

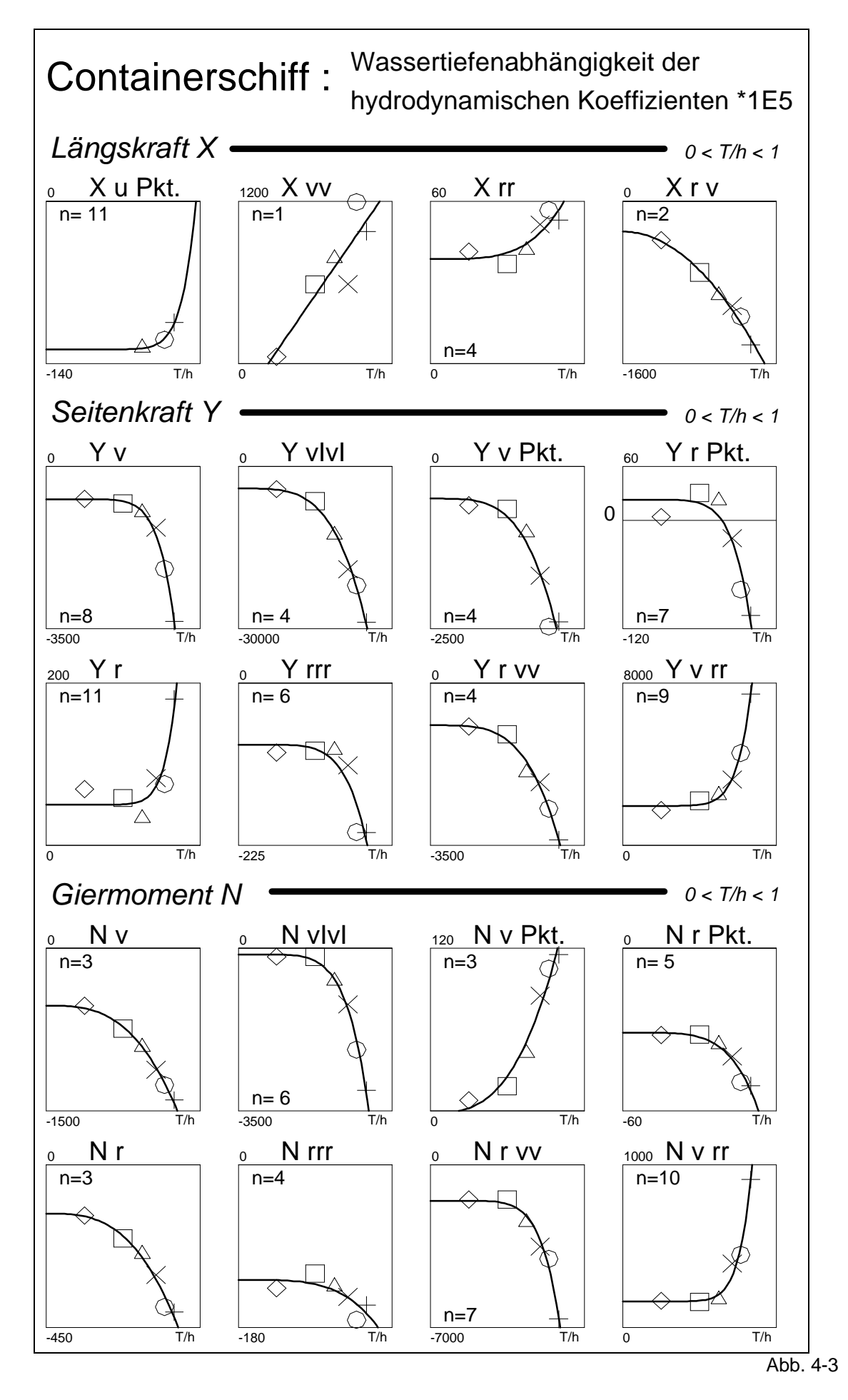

Die hier dargestellte Berücksichtigung der Wassertiefe durch den Potenzansatz ist vergleichbar mit der in [Norrbin, 1970] vorgeschlagenen Darstellung. Norrbin verwendet eine Gerade über die Abszisse  $z = T/(h - T)$  statt der hier angewendeten Potenzfunktion über der Abszisse  $x = T/h$ . Durch die unterschiedliche Verteilung der Wassertiefen auf den Achsen wird die Gerade nach Norrbin (Abbildung 4-4 rechts) bei der Übertragung auf die hier verwendete Abszisse (links) zu einer nach oben gebogenen Kurve, die jedoch nicht horizontal beim Wert *T h* = 0 verläuft.

Für den in Abbildung 4-2 dargestellten Fall wurden die Beiwerte  $c_0$  und  $c_1$  nach Norrbin mit der Methode der kleinsten Fehlerquadrate bestimmt. Beide Approximationen wurden in Abbildung 4-4 auf den jeweiligen Abszissen aufgetragen. Es zeigt sich, daß die gemessenen Koeffizienten für das Containerschiff in der Auftragung über *z* = *T* (*h* − *T*) keineswegs linear verlaufen und durch die Potenzfunktion erheblich besser angenähert werden. Gerade bei größeren Wassertiefen ist die Annäherung an die Meßwerte und die Extrapolation auf den Tiefwasserwert  $c_0$ durch die Potenzfunktion realistischer als durch die Gerade nach Norrbin.

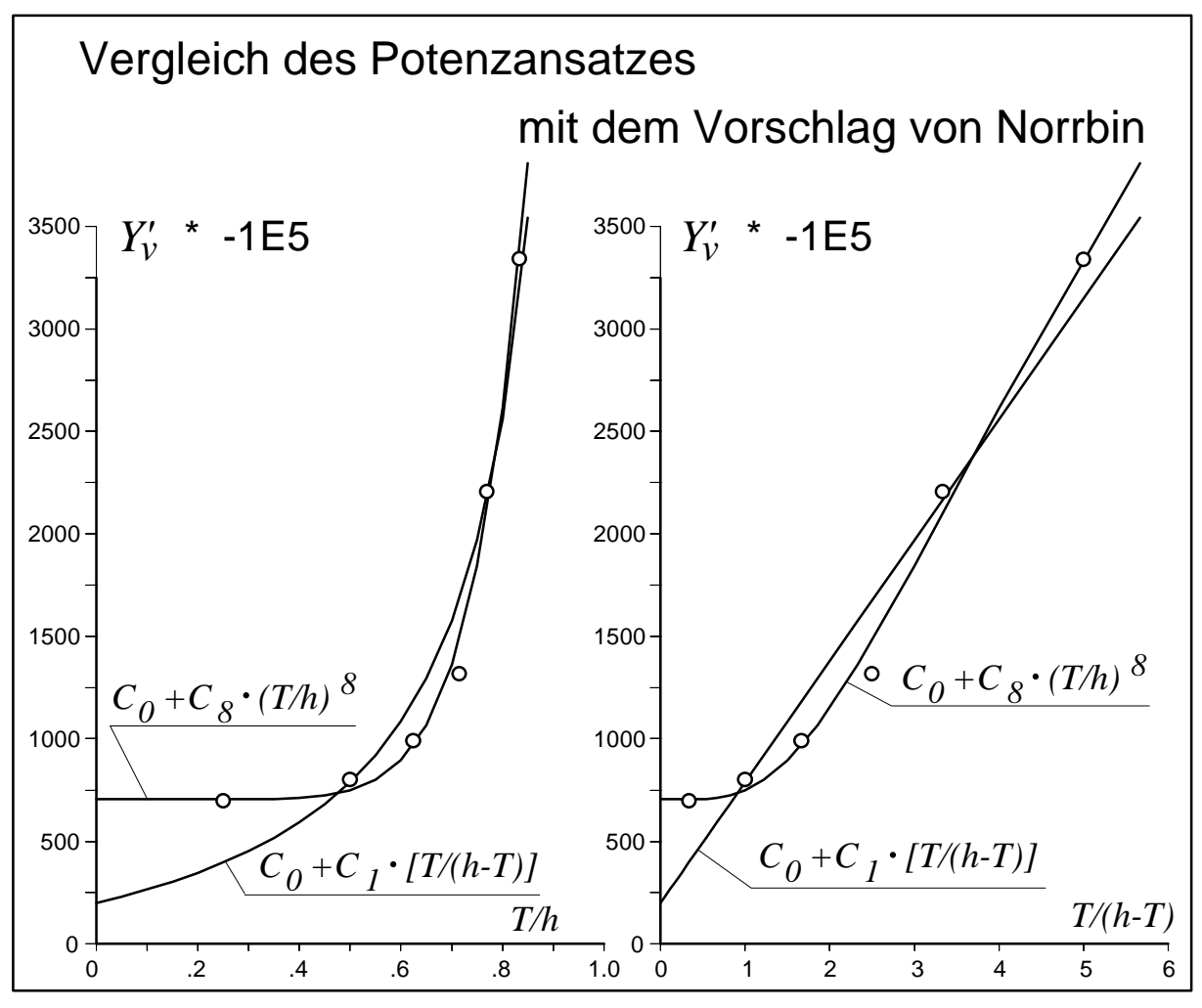

Abb. 4-4

# **4.1.5 Anwendung des Potenzansatzes auf das 4-Quadranten-Modell**

Nach der erfolgreichen Anwendung des Potenzansatzes auf die hydrodynamischen Koeffizienten des modularen Simulationsmodells liegt es nahe, auch für andere Ansätze, wie das 4-Quadranten-Modell nach Oltmann/Sharma, die Beiwerte in wassertiefenabhängiger Form anzugeben. Die Hauptproblematik besteht in der Tatsache, daß für das betrachtete Containerschiff bisher (mit Ausnahme einer Untersuchung der HSVA [Oltmann/Wolff, 1989]) keine Beiwerte ermittelt wurden. Speziell für flaches Wasser existieren nur die schon dargestellten Versuche an der VBD.

Es ist jedoch möglich, die Koeffizienten für das 4-Quadranten-Modell rechnerisch zu bestimmen. Dazu ist allerdings eine Auswahl der Beiwerte erforderlich, für die eine Wassertiefenabhängigkeit zu erwarten ist. Aus den Gleichungen 2.81 lassen sich die Rumpfkräfte isolieren, wenn man voraussetzt, daß Ruder- und Propellerkräfte nur gering von der Wassertiefe beeinflußt werden. Es handelt sich um die Kräfte in der idealen Flüssigkeit, die Tragflügelwirkung des Schiffskörpers und den Cross-Flow.

Teilweise können die Daten durch Umrechnung der Beiwerte des modularen Modells bestimmt werden. Dabei ist die Umwandlung vom "Bis" in das 'Prime'-System zu berücksichtigen, die am einfachsten mit einer Zwischentransformation in die dimensionsbehaftete Darstellung verständlich wird. Die Tabelle 4-2 listet die Koeffizienten für den Ideal-Fluid-Effekt und die Umrechnung auf.

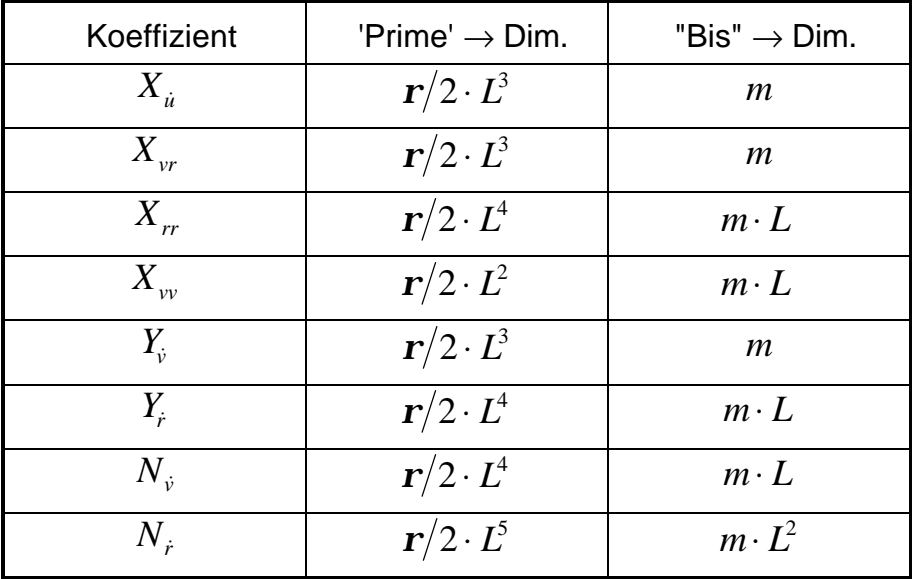

Tab. 4-2

Die Umrechnung der Beiwerte für den Hull-Lifting-Effekt erfolgt über die Gleichungen 4.13. Dabei werden die Koeffizienten *d* und *d'* (siehe Gleichungen 2.85 und 2.86) zu 1 gesetzt. Die anderen Beiwerte stehen zum Teil in Abhängigkeit vom Faktor *k*, der individuell festgelegt wird, z.B. mit 0.5 .

$$
c = -Y_v' \cdot L/T
$$
  
\n
$$
e = [N_v' - (Y_v' - X_u')] \cdot L/T
$$
  
\n
$$
c' = [(Y_r' - X_u') \cdot 2 \cdot L/T] / k
$$
  
\n
$$
e' = -[(N_r' - N_v') \cdot 2 \cdot L/T] / k
$$
\n(4.13)

Da die Eingangswerte für die Umrechnungen und Formeln aus den PMM-Versuchen zur Verfügung stehen, können die Beiwerte für die wassertiefenabhängigen Datensätze direkt berechnet werden. Anders sieht es bei den Koeffizienten für den Cross-Flow-Effekt aus, da für deren Bestimmung zwei Versuchstypen erforderlich sind, die bei den Untersuchungen für das modulare Modell teilweise nicht durchgeführt worden sind. Es handelt sich zum einen um den Querschleppversuch mit einem Anströmwinkel von 90° und zum anderen um den nur für das 4-Quadranten-Modell durchzuführenden Sonderversuch des Drehens im Stand. Sind die hydrodynamischen Kräfte bekannt, können mit einem Approximationsverfahren die durch die Beiwerte  $a_0$ ,  $a_7$ ,  $a_8$  und  $a_9$  beschriebene Längsverteilung und Größe des Querwiderstandsbeiwertes C<sub>CFD</sub> berechnet werden.

Im vorliegenden Fall wurden diese Daten durch die Simulation von Modellversuchen mit dem modularen mathematischen Modell gewonnen. Dies ist möglich, da im Simulationsalgorithmus die hydrodynamischen Kräfte aus den Koeffizienten berechnet werden. Das Programm SIM ist darauf eingestellt, nicht nur zeitabhängige Bewegungen zu berechnen, sondern auch für gegebene Werte der stationären Zustandsgrößen  $u$ ,  $v$ ,  $r$  und  $\boldsymbol{d}_\text{R}$  Versuchsdaten in Form von Kräften zu erzeugen, die als Basis für die in der Simulation benutzen Koeffizienten verwendet werden können. Dies ist keine programmtechnische Spielerei, sondern dient zur Kontrolle des gesamten Programmsystems, denn eine zufriedenstellende Simulation der ursprünglichen Versuche belegt sowohl die Richtigkeit der Bestimmung der Koeffizienten als auch die der Modelle zur Berechnung der hydrodynamischen Kräfte.

Nach der Berechnung der einzelnen Koeffizientensätze des 4-Quadranten-Modells für die verschiedenen Wassertiefen wurde zur Darstellung mit Potenzfunktionen das schon im vorigen Kapitel 4.1.4 beschriebene Verfahren angewandt. Die Ergebnisse zeigt Abbildung 4-5 in ähnlicher Form wie Abb. 4-3.

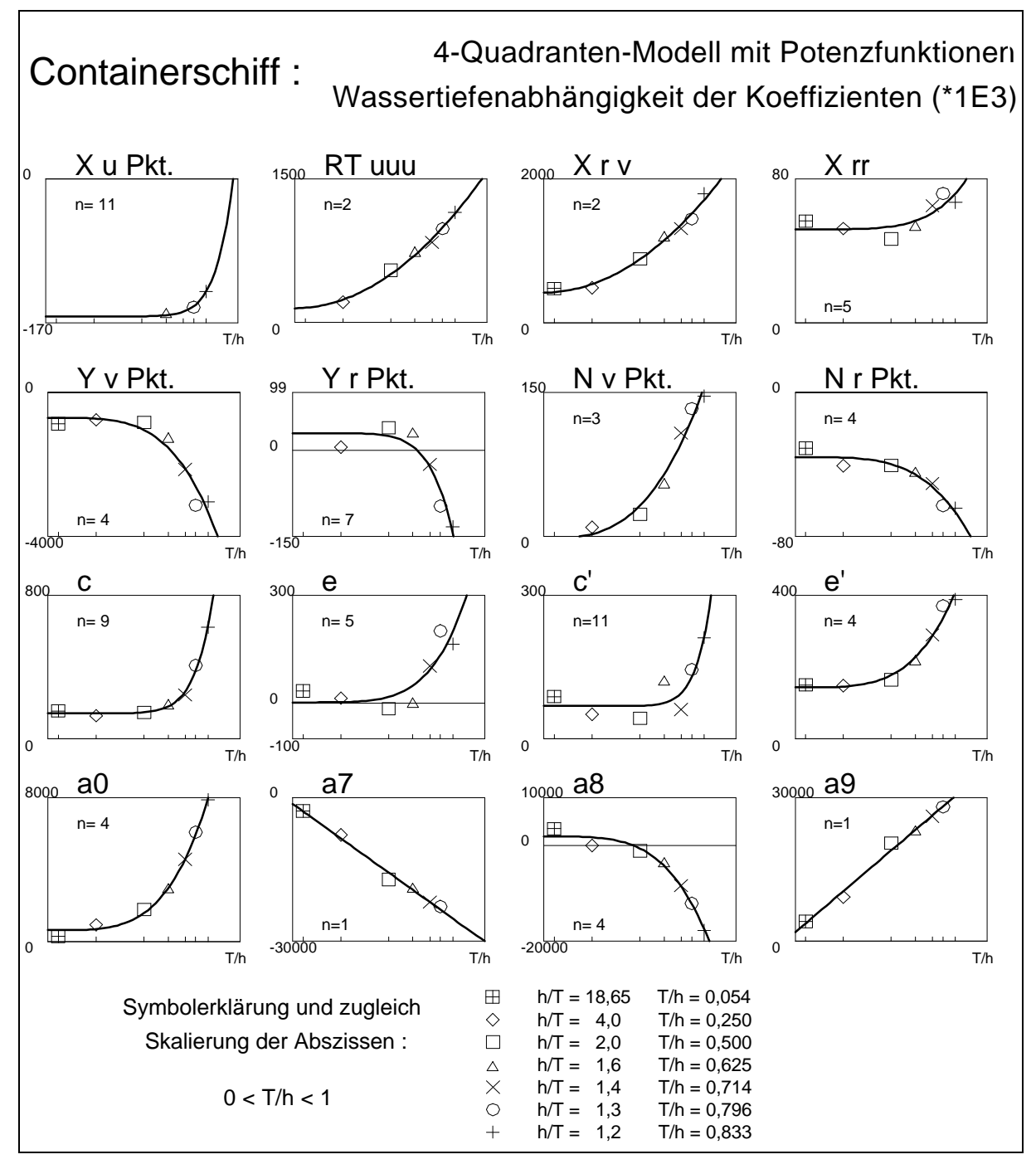

Abb. 4-5

## **4.2 Anwendung in der Simulation**

Das Programm SIM ist in der Lage, alle genannten Ansätze für die Berücksichtigung des Flachwassereinflusses zu verarbeiten. Dazu sind drei Unterprogrammpakete für die Berechnung der hydrodynamischen Kräfte nach folgenden mathematischen Modelle implementiert:

- **A)** globales Modell nach Abkowitz
- **B)** modulares Modell
- **C)** 4-Quadranten-Modell

Für die Darstellung der Wassertiefenabhängigkeit stehen allen drei Modellen die im vorangegangenen Kapitel beschriebenen Ansätze zur Verfügung:

- **1.** Einzelsimulationen
- **2.** Interpolation der Kräfte
- **3.** Potenzdarstellung der Koeffizienten

Die Wahl unter den insgesamt 9 verschiedenen Möglichkeiten wird über zwei Schalter getroffen, die beim Programmstart abgefragt werden. Ein Wechsel zwischen den Verfahren ist nicht möglich, da für jede der Möglichkeiten eine spezifische Zusammenstellung von Datensätzen erforderlich ist. Der Vorteil der Bündelung der verschiedenen Methoden in einem Programmpaket besteht in der Bereitstellung allgemeiner Ressourcen für die Simulation und Analyse in einem einzigen Code. Dies erleichtert die Anwendung und vor allem die Pflege der Software.

Die in den folgenden Abschnitten gegebenen Beispiele beziehen sich, wenn nicht besonders vermerkt, auf Simulationsrechnungen mit dem modularen Modell. Die Verwendung eines bestimmten Ansatzes für die Erfassung des Flachwassereinflusses ist bei den Betrachtungen in diesem Kapitel nicht relevant, da nach dem Start der Simulation jeder Rechenfall so betrachtet werden kann, als würde er mit einem konstanten vorgegebenen Satz von Koeffizienten berechnet. Diese gedankliche Vereinfachung ist möglich, weil die Wassertiefe während der Simulation konstant bleibt.

Nebenbei bemerkt ist das Programm darauf ausgelegt, in jedem Rechenschritt die aktuelle Wassertiefe für eine Berechnung der Koeffizienten zu verwenden, und nicht diese in einem Vorlauf zu ermitteln. Diese Vorgehensweise erscheint unnötig und verbraucht zusätzliche Rechenzeit für die Simulation, sie hat aber zum Ziel, in einer zukünftigen Programmversion auch Fahrtgebiete mit leicht veränderlichen Wassertiefen berücksichtigen zu können. Diese Option kann durch Hinzufügen eines speziellen Moduls aktiviert werden. Beim Start des Programms müßte in diesem Fall ein Datensatz bereitgestellt werden, der das Fahrtgebiet beschreibt und in Abhängigkeit vom Ort in Form einer Matrix die lokalen Wassertiefen angibt. Während der Berechnungen wäre ein Sprung in ein Geographiemodul durchzuführen, um durch Interpolation des Ortes in der Wassertiefenmatrix die momentan anzusetzende Tiefe zu bestimmen. Andere Verfahren der Eingabe, wie z.B. unregelmäßig verteilte Tiefenpunkte, sind ebenfalls denkbar und könnten nach Bereitstellen eines geeigneten Interpolationsalgorithmus ebenfalls implementiert werden.

Einschränkend muß gesagt werden, daß die Simulation, wie sie in dieser Arbeit beschrieben wird, das Schiff immer als Ganzes betrachtet und keine Differenzierung zwischen den Zuständen an Bug und Heck vornimmt. Dadurch können mögliche Fahrtzustände, wie z.B. des Überfahren von Untiefen oder die Einfahrt von einem Fluß in einen Hafen, nicht korrekt wiedergegeben werden. Diese differenzierte Berücksichtigung lokaler Änderungen der Wassertiefe oder der Anströmgeschwindigkeit über die Schiffslänge kann von dem betrachteten Ansatz der hydrodynamischen Koeffizienten nicht erbracht werden, da die Kräfte als integraler Wert über die gesamte Schiffslänge berechnet werden. Eine Änderung der Randbedingungen am Bezugspunkt wird immer über die ganze Länge als konstant betrachtet.

Alle in dieser Arbeit wiedergegebenen simulierten Manöververläufe gelten für die jeweilige Großausführung des untersuchten Schiffes.

### **4.2.1 Instationäre und stationäre Phasen des Manövers**

Manöver werden als Änderung des Bewegungszustandes eines Schiffes aus einer gegebenen Bewegung verstanden. Üblicherweise ist dies die Geradeausfahrt mit konstanter Geschwindigkeit. Es kann aber genauso gut der Zustand des Stillstands oder der konstanten Drehung als Ausgangssituation betrachtet werden. Beispiele für die alternativen Ausgangszustände sind Beschleunigungsversuche oder der Pull-Out-Test, der Aussagen über das Abklingen einer vorgegebenen Drehung durch Geradelegen des Ruders ergibt. Allen Anfangszuständen ist jedoch gemein, daß sich das Schiff in einem stationären Zustand befindet, in dem es keinen Beschleunigungen ausgesetzt ist.

a) *Einleitung der Bewegungsänderung*

Das übliche Instrument zum Einleiten eines Manövers ist das Ruder. Durch die sprunghaft auftretende oder in realistischer Simulation mit wachsender Ruderlage stetig anwachsende Seitenkraft infolge der Tragflügelwirkung des Ruders wird das Gleichgewicht der stationären Fahrt gestört.

#### b) *Beschleunigung*

Diese Störung macht sich in den Gleichungen 4.3 bis 4.5 insofern bemerkbar, als die Summe der Kräfte bzw. Momente nicht mehr gleich Null ist. Daraus re-

#### 4. Simulationen

sultieren Beschleunigungen, die eine Änderung der Zustandsgrößen *u*, *v* und *r* hervorrufen. Dadurch wird der stationäre Zustand verlassen, der ja durch die Aussage: "Zustandsgrößen konstant" beschrieben wird.

#### c) *Konvergenz*

Mit der Abweichung der Geschwindigkeiten vom Ausgangszustand kommen die beschleunigungs- und geschwindigkeitsabhängigen hydrodynamischen Rumpfkräfte ins Spiel. Sie führen schließlich zu einem neuen Gleichgewichtszustand, der wiederum durch konstante Zustandsgrößen gekennzeichnet ist. Diese Konvergenz tritt bei konstanter Steuergröße  $\bm{d}_\mathrm{R}$  beim Schiff in der Praxis immer ein.

#### d) *Drehkreis*

Beim Drehkreisversuch ( $d_R$  = const.), aber auch beim Pull-Out-Test, die beide durch eine einmalige Änderung der Steuergröße  $\bm{d}_{\mathrm{R}}$  gekennzeichnet sind, stellt sich nach der instationären Anfangs- und Ausbildungsphase ein stationärer Endzustand ein. Die Geschwindigkeiten nehmen konstante Werte an, und die Beschleunigungen verschwinden. Dieser Fall wurde oben schon angesprochen. Die Manöverkenngrößen sind:

 $t_{90}$ Die Zeit, die seit Einleitung des Drehkreises verstrichen ist, bis eine Kursänderung von 90° erreicht wurde,

 $x_{090}, y_{090}$  Vorausweg und Querversatz zum Zeitpunkt  $t_{90},$ 

- $x_{0\text{max}}$ ,  $y_{0\text{max}}$  Die größte Strecke, die sich der Schiffsmittelpunkt im Laufe des Drehkreismanövers im Richtung des bzw. quer zum Ursprungskurs fortbewegt hat,
- $t_{180}$ Die Zeit, die seit Einleitung des Drehkreises verstrichen ist, bis eine Kursänderung von 180° erreicht wurde,
- $y_{0180}$   $\hbox{\textsf{Der}}$  taktische Durchmesser (auch als  $D_{\rm T}$ bezeichnet), die seitliche Versetzung des Schiffes bei Erreichen eines Kurswinkels von 180° gegenüber der Ausgangsrichtung,

#### e) *Z-Manöver*

Beim Z-Manöver  $(\boldsymbol{d}_\text{\tiny R}=f(\mathbf{y}(t)))$  wird durch das Gegensteuern bei Erreichen eines bestimmten Kurswinkels eine Schwingung in das System hineingebracht. Nach Abschluß jedes Ruderlegevorgangs konvergiert der Bewegungszustand des Schiffes zu einer Drehkreisfahrt. Diese kann jedoch nicht bis hin zum stationären Zustand gelangen, da die den Schlängelversuch beschreibende Vorgabe bei Eintreten des Ereignisses "Schaltwinkel erreicht" das Gegenruderlegen ausgelöst. Die Manöverkenngrößen höherer Ordnung, die jetzt in die Betrachtung eingehen, sind:

- $t_{\rm a}$ <sup>a</sup> Anschwenkzeit, die Zeit bis zum erstmaligen Erreichen des Schaltwinkels  $\mathbf{y}_\text{s}$ ,
- $t_{\rm r}$ Ausweichzeit, die Zeit, nach der zum ersten Mal wieder der ursprüngliche Kurs erreicht wird,
- $t_{\rm hc}$ Kursschwingungsperiode (auch  $T$ ), die Zeit für eine volle Kursschwingung,
- $t_{c1}$ Erste Stützzeit, die Zeit vom ersten Gegenruderlegen bis zum Erreichen der größten Kursabweichung,
- $r_{\text{max}}$  maximale Drehgeschwindigkeit (auch  $\dot{\mathbf{y}}_{\text{max}}$ ) konventionell zum Zeitpunkt  $t_{\rm r}$  abgelesen,
- *y*0max Maximaler Querweg nach dem ersten Gegenruderlegen,
- $y_{01}$  Erster Überschwingwinkel, der Kursänderungswinkel über den Schaltwinkel  $\mathbf{y}_\text{s}$  hinaus, gemessen nach dem ersten Gegenruderlegen.

Einige dieser Größen können zu konstanten Werten konvergieren. Die Stationarität solcher Größen wird erreicht, wenn sich die oben genannten Manöverkenngrößen von einer Kursschwingung zur nächsten nicht mehr ändern. Dies ist ein periodischer Vorgang. Eine graphische Darstellung der üblichen Manöverkenngrößen sowohl für den Drehkreisversuch als auch für das Z-Manöver ist in Abbildung 4-6 wiedergegeben.

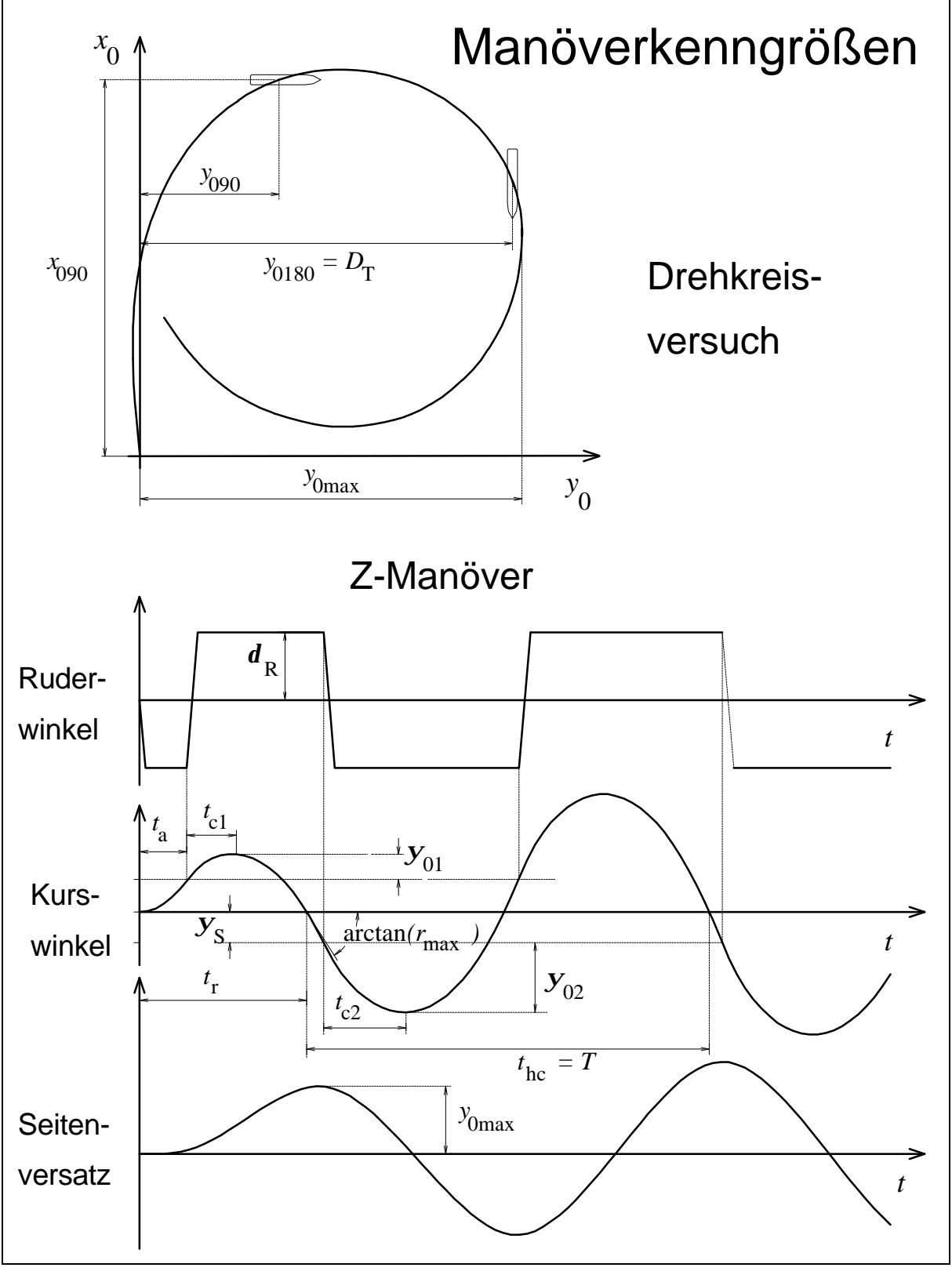

Abb. 4-6

# **4.2.2 Nichtlineares Verhalten**

- 108 - Der Simulationsalgorithmus beinhaltet ein nichtlineares Differentialgleichungssystem dritter Ordnung. Dieses ist formal zu chaotischem Verhalten fähig. Numerische Untersuchungen zeigen, daß die Bewegungen von Schiffen bei Standardmanövern im autonomen Zustand regulär bleiben und nicht chaotisch werden.

Unter anderen Randbedingungen jedoch, wie z.B. bei ankernden Schiffen in Strömung können Instabilität und Chaos auftreten. Dies wurde in der Arbeit von Jiang [Sharma / Jiang / Schellin, 1988] gezeigt. In diesem Fall ist das Gleichungssystem durch die Trossenkräfte (nichtlinearer Ansatz für die Rückstellkräfte) und zusätzliche Einflüsse wie Wind und Strömung erweitert. Siehe dazu auch die ausführliche Untersuchung in [Jiang, 1991].

### **4.2.3 Simulation von speziellen Versuchen**

Neben den in den vorigen Abschnitten erwähnten Standardmanövern (Drehkreisversuch und Z-Manöver) ist das Programm SIM als Experimentalsimulator zur Berechnung einer umfangreichen Palette von speziellen Versuchen programmiert.

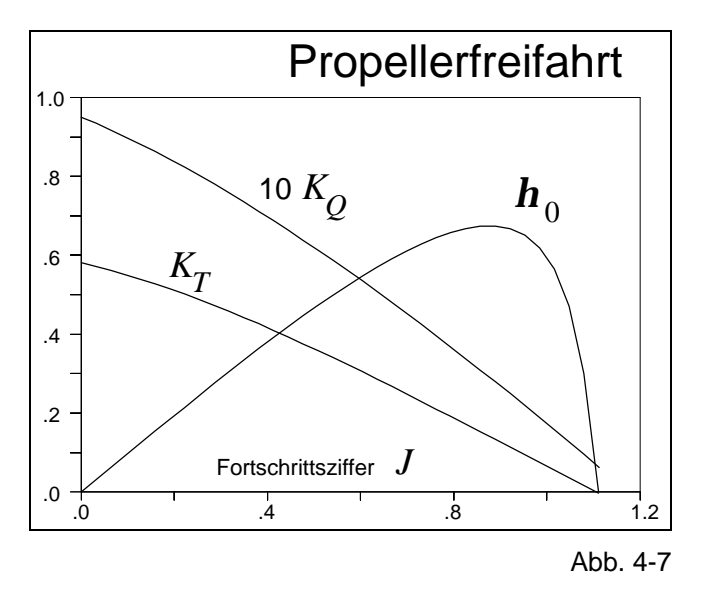

Im modularen mathematischen Modell wird zur Bestimmung des Propellerschubs ein Modul verwendet, das auf den Koeffizienten für die numerische Beschreibung der Schub- und Drehmomentenbeiwerte  $K_{T}$  bzw.  $C_{T}^{\ast}$  und  $K_{Q}$  bzw.  $C_{Q}^{\ast}$  beruht. Dies eröffnet die Möglichkeit, die Propellerfreifahrtkurve zu berechnen. Die in der Abbildung 4-7 dargestellten Beiwerte beschreiben die Kennlinien des für das Containerschiff untersuchten Propellers.

Mit Kenntnis des Propellerschubs und der Widerstandskurve aus Kraftmessungen am gefesselten Modell ohne Propeller und Ruder sowie der Wechselwirkungsfaktoren kann der Zusammenhang zwischen Propellerdrehrate und Schiffsgeschwindigkeit bestimmt werden. Bei dem sogenannten Propulsionsversuch in Abbildung 4-8 wird für gegebene Werte der Vorausgeschwindigkeit *V* auf iterativem Wege das Gleichgewicht zwischen Vortriebskraft durch den Schub und Bremskraft durch den Widerstand bestimmt. Bei beliebigen Manövern wird diese Option bei Bedarf auch eingesetzt, um den Selbstpropulsionspunkt (die erforderliche Drehrate) für die in der

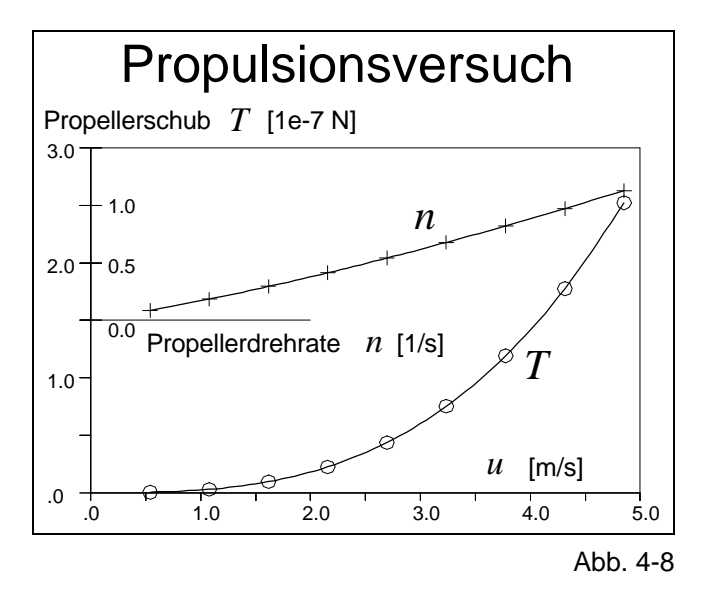

Simulation angesetzte Ausgangsgeschwindigkeit  $V^{\vphantom{\dagger}}_0$  in einem Vorlauf zu ermitteln. Abhängig von der Qualität der Widerstandskurve durch die sie beschreibenden Koeffizienten können die speziellen Charakteristiken des Schiffes gut nachgebildet werden.

Einschränkend muß bemerkt werden, daß nur die durch Versuche gestützten Geschwindigkeitsbereiche

zufriedenstellend simuliert werden können. Beispielsweise kann der bei Fahrt auf flachem Wasser charakteristische Widerstandsanstieg hin zu Froude-Tiefenzahlen  $F_{\rm nh}$ =1 durch Extrapolation nicht erfaßt werden.

Für den Propulsionsversuch wurde die Iteration der Drehrate für gegebene Geschwindigkeiten angesprochen. Eine ähnliche, wenn auch etwas schwierigere, iterative Berechnung der dynamischen Gleichungen findet bei der Bestimmung der Drehcharakteristik als Endergebnis des Spiralversuchs statt, die in Abbildung 4-9 dargestellt ist.

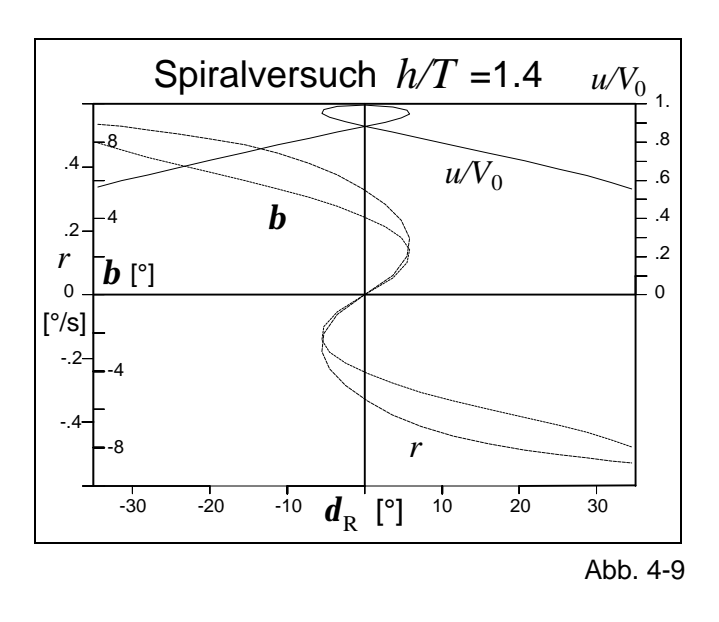

Im Gegensatz zu dem Spiralversuch nach Dieudonné [Smitt, 1967], bei dem eine Serie von Drehkreisen mit aufsteigender und absteigender Variation des Ruderwinkels bestimmt wird, kann bei dem Umkehrspiralversuch nach Bech [Bech, 1973]) auch der gierinstabile Ast der Drehcharakteristik experimentell bestimmt werden, indem die Drehgeschwindigkeit vorgegeben und der zugehörige Ruderwinkel mittels aktiver Regelung gefunden wird.

Im Rechner können die einzelnen Punkte der Drehcharakteristik als asymptotische stationäre Endzustände von Drehkreismanövern direkter und genauer bestimmt werden, indem man die Änderungsraten  $\dot{u}$ ,  $\dot{v}$  und  $\dot{r}$  in den Zustandsgleichungen (4.2) gleich Null setzt und die resultierenden drei gekoppelten nichtlinearen algebraischen Gleichungen bei vorgegebener Drehrate *n* und Giergeschwindigkeit *r* nach den unbekannten Geschwindigkeiten  $\,$   $\,u,\,v\,$  und dem Ruderwinkel  $\,{\bm d}_{\rm R}^{\phantom{\dag}}\,$  auflöst. Ein Verfahren zur Lösung dieses nichtlinearen Gleichungssystems wurde in Form einer Diplomarbeit im Fachgebiet Schiffstechnik an der Gerhard-Mercator-Universität Duisburg programmiert [Meyer, 1990].

Eine qualitative Aussage über die Gierstabilität eines Schiffes kann auch durch den Ausschwingversuch gemacht werden. Dazu wird das Schiff nacheinander in einen Backbord- und Steuerborddrehkreis gebracht, wobei der Betrag des Ruderwinkels freigestellt ist. Aus dem stationären Drehkreis heraus wird das Ruder in die Nullage gebracht und die Änderung der Drehgeschwindigkeit beobachtet. Die nach Übergang in einen neuen stationären Zustand verbleibende Drehgeschwindigkeit ist ein Indiz für die Gierstabilität des Schiffes. Das Schiff ist nur dann stabil, wenn sie eindeutig ist, d.h. wenn sich bei Nullstellung des Ruders von Backbord bzw. Steuerbord heraus derselbe Wert für die Drehgeschwindigkeit einstellt.

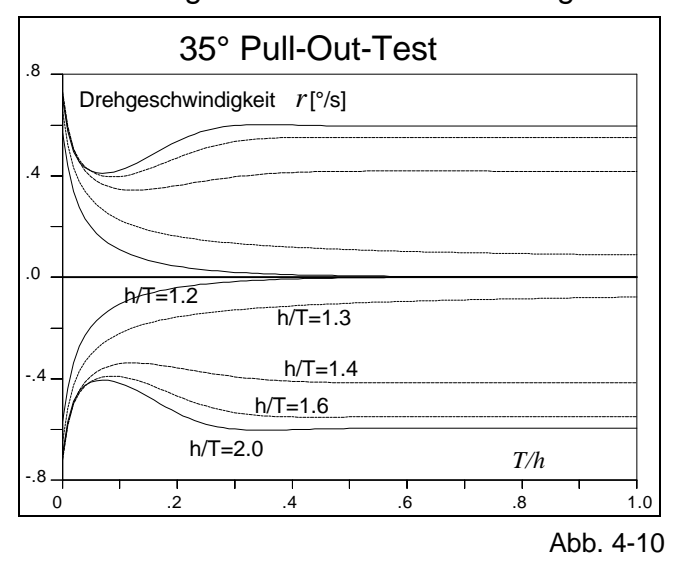

In Abbildung 4-10 ist der Ausschwingversuch (engl.: "Pull-Out-Test") für verschie-

dene Wassertiefen simuliert worden. Es zeigt sich, daß das untersuchte Containerschiff in hohem Maße gierinstabil ist, da nur bei extremem Flachwasser die Drehgeschwindigkeit von beiden Seiten gegen denselben Wert (hier Null) konvergiert. Im Spiralversuch sind die Werte der Restdrehgeschwindigkeit als  $r(\boldsymbol{d}_{\text{R}}=0)$  für beide Drehrichtungen ablesbar. Durch den Pull-Out-Test kann ebenfalls die Höhe der das Ausmaß der Instabilität beschrei-

benden Schleife ermittelt werden, nicht jedoch die Breite. Diese umfaßt den Bereich des Ruderwinkels  $\boldsymbol{d}_\text{\tiny R}$ , in dem es zwei zugeordnete Drehgeschwindigkeiten gibt, je nachdem, ob man aus einer Rechts- oder einer Linksdrehung zu kleinen Ruderwinkeln einsteuert.

Als letztes Beispiel für spezielle Simulationen soll der Stoppversuch angeführt werden. Für dessen Berechnung ist jedoch ein sehr umfassendes mathematisches Modell erforderlich, das auch die Bereiche sowohl positiver als auch negativer Drehraten und Geschwindigkeiten abdeckt. Es handelt sich um ein typisches 4-Quadranten-Problem, da alle Kombinationen der Vorzeichen von *u* und *n* hier einfließen. Für die erfolgreiche Berechnung in der Simulation ist eine Propellerdarstellung erforderlich, die alle Anströmzustände und Drehrichtungen abdeckt, sowie eine spezielle Widerstandskurve für die Rückwärtsfahrt. Eine Untersuchung von in der VBD vorhandenen Daten hat gezeigt, daß für die Rückwärtsfahrt ein etwa 20%-iger Zuschlag zum Widerstand bei Vorausfahrt realistische Prognosen ermöglicht.

Für die Simulation des Stoppversuches in Abbildung 4-11 wurde als Ausgangszustand  $V = V_0$  und  $n = -n_0$  definiert, d.h. die Verzögerung setzt mit dem Beginn der

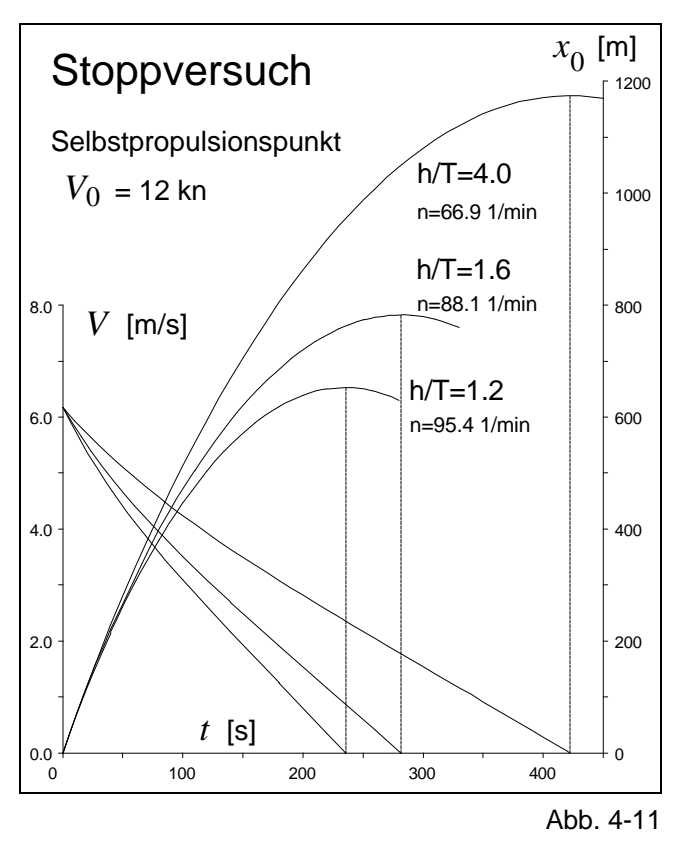

Berechnungen ein. Bei flachem Wasser ist eine deutliche Verbesserung des Stoppvermögens festzustellen, was jedoch täuscht, denn die Propellerdrehrate des Selbstpropulsionspunktes, die zum Stoppen umgekehrt wurde, ist bei geringen Wassertiefen bekanntlich höher als auf Tiefwasser. Bei konstanter Propellerdrehrate muß die Ausgangsgeschwindigkeit der Wassertiefe angepaßt werden, wodurch die *V*-Kurven zwar eine ähnlichere Steigung aufweisen würden, die Anfangspunkte bei *t*=0 jedoch verschieden sein müßten. Die erwähnten Steigungen sind nicht nur vom Rückwärtsschub des Propellers, sondern auch von der Änderung des Widerstandes mit

der Wassertiefe abhängig. In beiden Fällen (konstante Drehrate und konstante Ausgangsgeschwindigkeit) also ist eine Verringerung des Stoppweges bei abnehmender Wassertiefe festzustellen.

### **4.3 Analyse der Simulationsrechnungen**

Die Speicherung aller bzw. bestimmter Variablen ermöglicht die detaillierte Analyse des simulierten Manövers, wobei sich die Frage nach dem Informationsgehalt der Daten stellen muß. Das Maximum an Informationen ist in der Frequenz des Simulationstaktes abrufbar. Diese Fülle der Daten (in der Praxis hat sich für originalgroße Schiffe eine Taktfolge von 1 s als hinreichend erwiesen) ist für die analytische Betrachtung des gesamten Manövers in den meisten Fällen zu umfangreich. Aus diesem Grund ist im Programm SIM eine zusätzliche Ausgabefrequenz (Takt für Plotter) vorgesehen, die eine Reduktion der Daten für die spätere Analyse und graphische Darstellung des Manövers mit einer ausreichenden Informationsdichte ermöglicht. Für Kontrollzwecke ist eine weitere Frequenz wählbar (Takt für Drucker), die in einem noch gröberen Takt den Ablauf des Manövers nachvollziehbar macht.

Bei den folgenden Darstellungen ist es möglich, daß bei sprunghaften Änderungen der dargestellten Größen Abweichungen vom theoretisch zu erwartenden Verlauf festzustellen sind. Dies ist darauf zurückzuführen, daß für die graphische Darstellung die Anzahl der Datenpunkte limitiert werden mußte. Gewisse Ungenauigkeiten in der Darstellung sind deshalb unvermeidbar.

### **4.3.1 Darstellung des mathematischen Modells**

Die Koeffizienten des verwendeten mathematischen Modells entfalten im simulierten Manöver bestimmte Kraftwirkungen in Abhängigkeit von den Zustandsgrößen und deren Änderungsraten. Dies kann bei der Berechnung gespeichert und nachträglich analysiert werden. Die Wirkung des gesamten Koeffizientensatzes (Summe aller Kräfte) kann ebenso in ihrem Zeitverlauf untersucht werden wie die Trägheitsanteile, z.B. die Fliehkraft.

In Form einer 3-D-Darstellung, bei der das Zusammenspiel zweier relevanter Zustandsgrößen in Bezug auf eine bestimmte Kraftkomponente wiedergegeben wird, wird das mathematische Modell nach Abkowitz für die Kräfte bzw. Momente *X*, *Y* und *N* dargestellt. Hier handelt es sich nicht um die Wiedergabe der betragsmäßigen Werte einzelner Koeffizienten, sondern um die Kraftwirkung aller betroffenen Koeffizienten bei Aktivität der betrachteten Zustandsgrößen.

$$
\begin{aligned}\nX \\
Y \\
N\n\end{aligned}\n= f\left(u, v, r, d\right)
$$
\n(4.14)

Diese Gleichung (vergleiche 2.9) gibt die Kraftwirkung des Abkowitz-Modells bei stationären Bewegungszuständen wieder. Beschleunigungsabhängige Koeffizienten

treten als hydrodynamische Massen bzw. Trägheiten auf und sind in diesen Darstellungen nicht berücksichtigt.

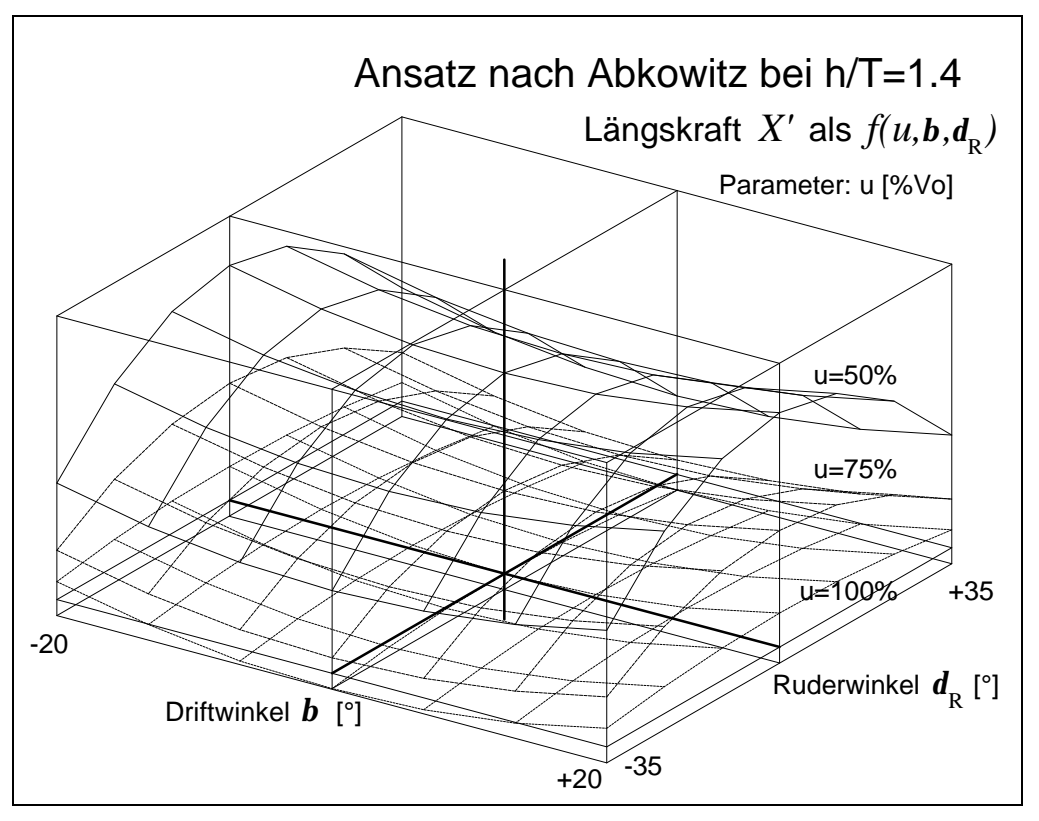

Abb. 4-12

Die Längskraft im mathematischen Modell nach Abkowitz (Abbildung 4-12) weist für den Parameter *u* die Besonderheit auf, daß bei einer geringeren Geschwindigkeit als dem Ausgangswert  $V_0$  positive Längskräfte berechnet werden. Dies ist mit dem bei konstanter Drehrate vorhandenen Überschuß an Schub erklärt. Die Bremswirkung des Ruders ist an den besonders bei geringeren Geschwindigkeiten stark abfallenden Flanken der Flächen festzustellen.

Bei Driftbewegungen dagegen verringert sich der Widerstand (=Zuwachs der Längskraft). Dies ist kein besonderes Phänomen, denn bei Schrägfahrten mit konstanter Gesamtgeschwindigkeit verringert sich die *u*-Komponente zugunsten des Zuwachses der *v*-Komponente des Gesamtgeschwindigkeitsvektors. Eine Verringerung von *u* hat aber (siehe oben) einen Schubüberschuß zur Folge. Dies wird durch eine negative Cosinusfunktion des Driftwinkels genau wiedergegeben. Im mathematischen Modell nach Abkowitz wird hierfür eine quadratische Abhängigkeit der Längskraft vom Driftwinkel verwendet. Bei kleinen Anstellwinkeln ist dies vertretbar, da die quadratische Funktion den Sachverhalt in Bezug auf die Symmetrie richtig wiedergibt. Verglichen mit der Bremswirkung des Ruders ist der Einfluß des Driftwinkels auf die Längskraft jedoch klein, so daß der Unterschied zwischen quadratischer Funktion und Cosinus vernachlässigbar wird.

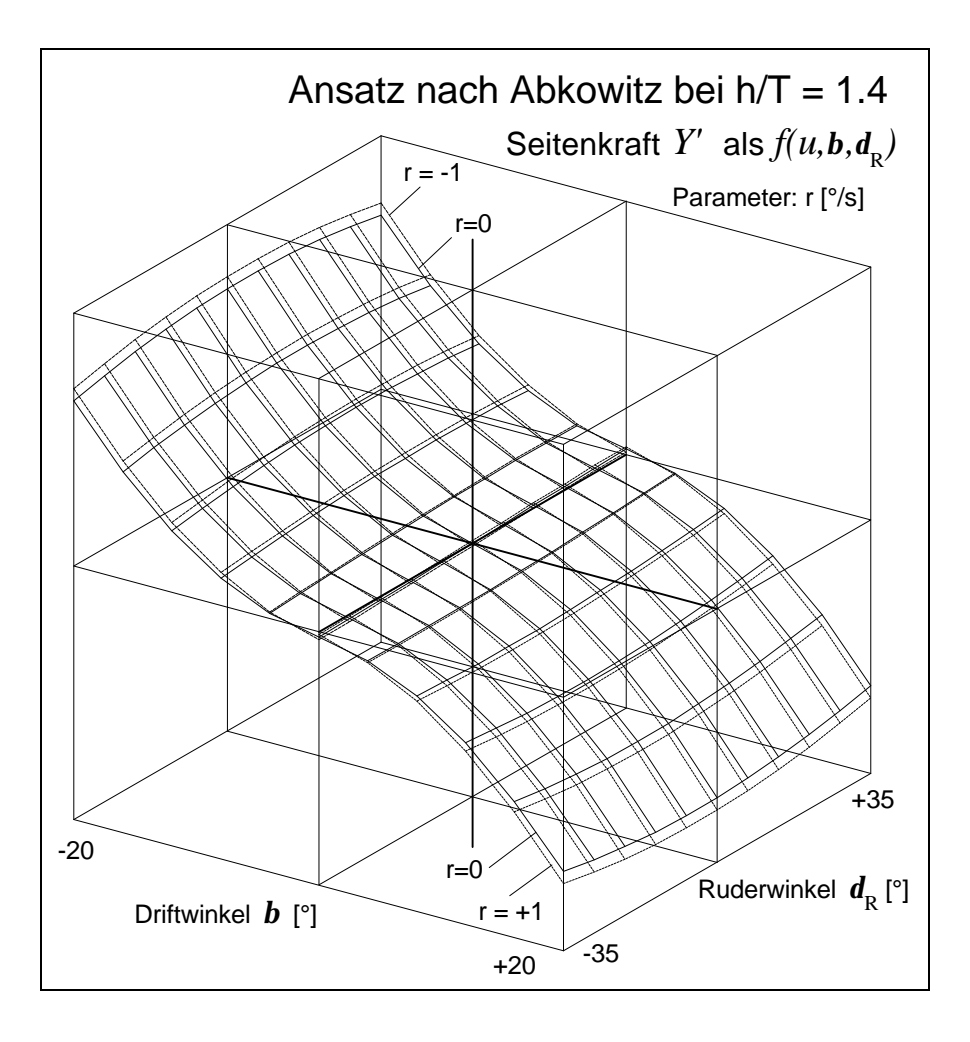

Abb. 4-13

Für die Seitenkraft *Y* ist der Driftwinkel *b* die dominante Einflußgröße, was in Abbildung 4-13 besonders deutlich festzustellen ist. Es muß bemerkt werden, daß der Spielraum der Zustandsgrößen in den 3-D-Darstellungen dem Bereich des Bewegungsumfangs im realen Manöver entspricht. Die Kräfte am manövrierenden Schiff sind also tatsächlich auf den dargestellten Flächen abzulesen.

Der Verlauf der Funktion *Y*(*b* ) kann mit den Meßwerten in Abbildung 3-1 verglichen werden. Der lineare Anteil durch den Koeffizienten  $Y_\text{\tiny v}$  wird durch die Steigung der Flächen beim Durchgang durch die Linie *b*=0 repräsentiert, die Nichtlinearität ist im Bild klar erkennbar.

Die überstarke Seitenkraft infolge des Driftwinkels im Vergleich zum Ruderwinkel ist auf die für die Darstellung verwendete Wassertiefe zurückzuführen. Der Wert *h*/T=1.4 bedeutet schon einen sehr starken Flachwassereinfluß. Wegen der zunehmenden Versperrung der Strömung unter dem Schiff ist die Erreichung von Driftwinkeln bis 20° bei  $h/T$ =1.4 kaum möglich, was auch durch die Diskrepanz zwischen Ruderquerkraft und Schiffsseitenkraft in Abbildung 4-13 deutlich wird.

Der Parameter *r* in der Darstellung der Seitenkraft ist von geringem Einfluß. Auf das Fehlen der Flächendarstellungen in bestimmten Bereichen wird bei der Diskussion des folgenden Bildes eingegangen.

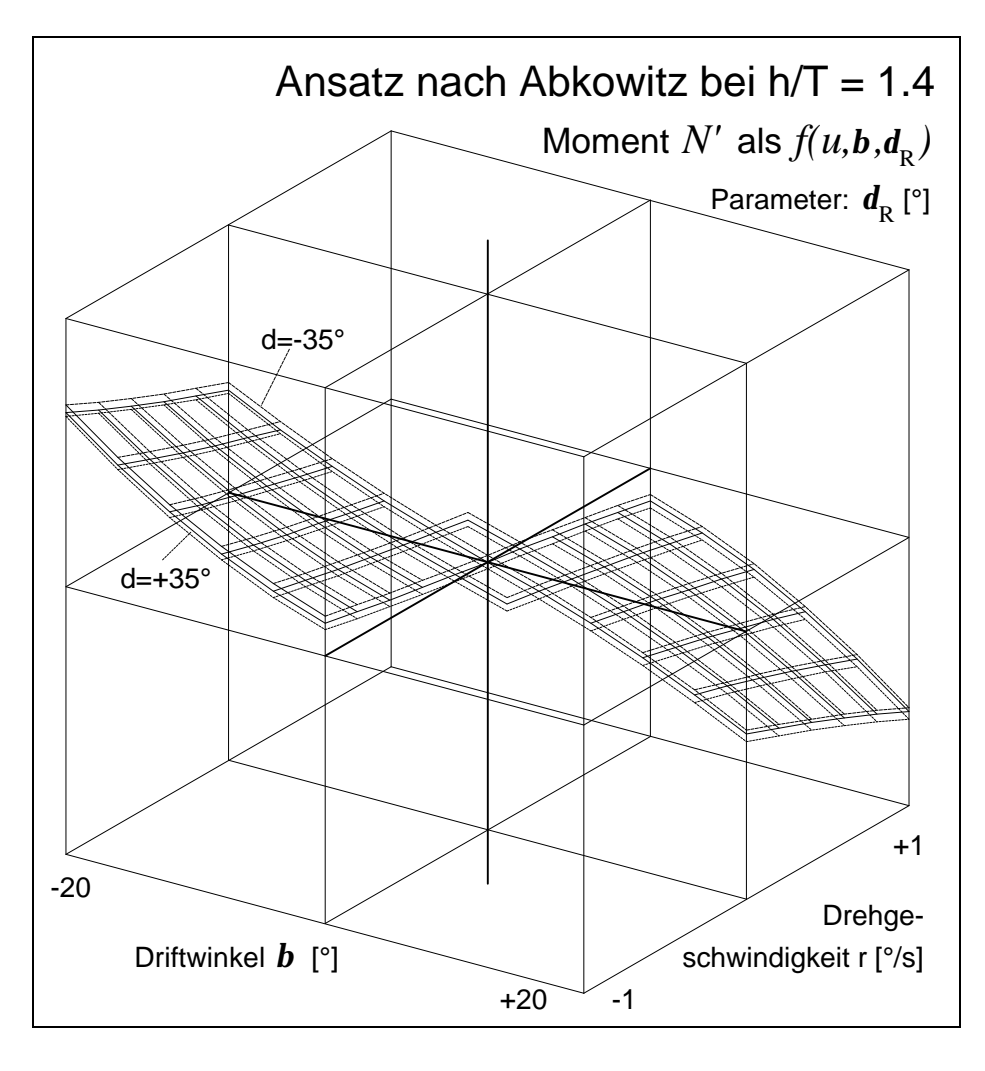

Abb. 4-14

In Abbildung 4-14 wird die "*v*-*r*-Fläche" für das Moment *N* dargestellt. Diese Fläche beschreibt den ungefähren Raum, in dem sich die Zustandsgrößen *v* und *r* bei einem realen Manöver wiederfinden können. Da ein Schiff bei einer Drehung immer durch einen entsprechenden Driftwinkel die Drehung unterstützt, können zwei Quadranten der "*v*-*r*-Fläche" wegen der irrealen physikalischen Zustände ausgespart werden. Genau dies ist der Grund für das Weglassen der entsprechenden Kombinationen zwischen *v* und *r* in Abbildung 4-13 und 4-14.

Im Gegensatz zur Seitenkraft zeigt sich beim Moment *N* ein ausgewogenerer Einfluß von *v* bzw. *b* und *r*. Dies ist jedoch durch den engen physikalischen Zusammenhang von Moment und Drehung bedingt.

### **4.3.2 Kräfte im Drehkreis**

Die in den folgenden Abbildungen dargestellten Kräfte sind die für das reale Schiff berechneten Werte. Die numerische Größe eines Koeffizienten ist für die Beurteilung seiner Wirkung auf das dynamische System nicht relevant, sondern erst das Produkt mit der entsprechenden Kombination der dimensionslosen Zustandsgrößen und deren Änderungsraten und die danach erfolgende Umrechnung in dimensionsbehaftete Werte.

In Kapitel 4.2.1 ist schon die Bedeutung des Drehkreisversuchs als konvergente Antwort auf eine Störung des Gleichgewichtszustandes infolge der Ruderlage beschrieben worden. An dieser Stelle soll nicht das Bewegungsverhalten des Schiffes, sondern es sollen die Kräfte als Wirkung der einzelnen Glieder untersucht werden. Der Bezug zu den Koeffizienten spiegelt indirekt auch das Bewegungsverhalten wider, da die durch sie verursachten Kraftwirkungen in funktionalem Zusammenhang zur Bewegung des Schiffes stehen. Zusätzlich zu den geschwindigkeitsabhängigen hydrodynamischen Kräften (Anteile und Summe "Hyd") sind auch die durch die Trägheit verursachten Anteile nach Gleichung 4.1 angegeben, da erst die Summe all dieser Komponenten die resultierende Kraft in Gleichung 4.2 ergibt (dicke Linie "Ges"). Zusätzlich ist die Zerlegung dieser Gesamtkraft in beschleunigungsproportionale Anteile nach der rechten Seite in Gleichung 4.2 dargestellt.

Für die Simulation der Kraftanteile *X*, *Y* und *N* wurde wieder das modulare Modell verwendet, da das identifizierte Modell nach Abkowitz keine Einflüsse der Drehrate wiedergibt und die bekannten physikalischen Erscheinungen nicht realistisch repräsentieren kann.

*X* : Die Abbildung 4-15 zeigt die Entwicklung der einzelnen (durch die Koeffizienten verursachten) Kraftanteile bei einem 35° Drehkreis. Die Summe aller Längskräfte konvergiert nach einer Reaktion auf die anfängliche Störung zu Null, d.h. der Gleichgewichtszustand der stationären Drehung wird erreicht. Einige Größen sollen besonders erwähnt werden, da sie im Verlauf des Manövers von Bedeutung sind. Werte von geringem Betrag werden hier und in den folgenden 5 Abbildungen nicht dargestellt.

Primär interessieren der Widerstand (durch den nichtlinearen Zusammenhang  $u^3 = u u u$  dargestellt) und der Propellerschub  $T(n,u)$ . Durch die Verlangsamung des Schiffes nach Eintreten in den Drehkreis verringert sich der Widerstand deutlich, wogegen der Propellerschub steigt. Dies ist durch die Belastung des Propellers bei Verringerung der Anströmgeschwindigkeit zu erklären, da mit konstanter Drehrate operiert wurde.

Nach Einleitung des Manövers stellt sich eine Bremswirkung durch das Ruder ein (*d* 2 wegen des symmetrischen Verhaltens), und die durch Drift und Drehung verursachten Kräfte entwickeln sich in Abhängigkeit von der Bewegung. Diese schließen die erheblich bremsenden Fliehkräfte mit ein (siehe  $m x^{\top}$ *rr* und  $m \cdot v$ r).

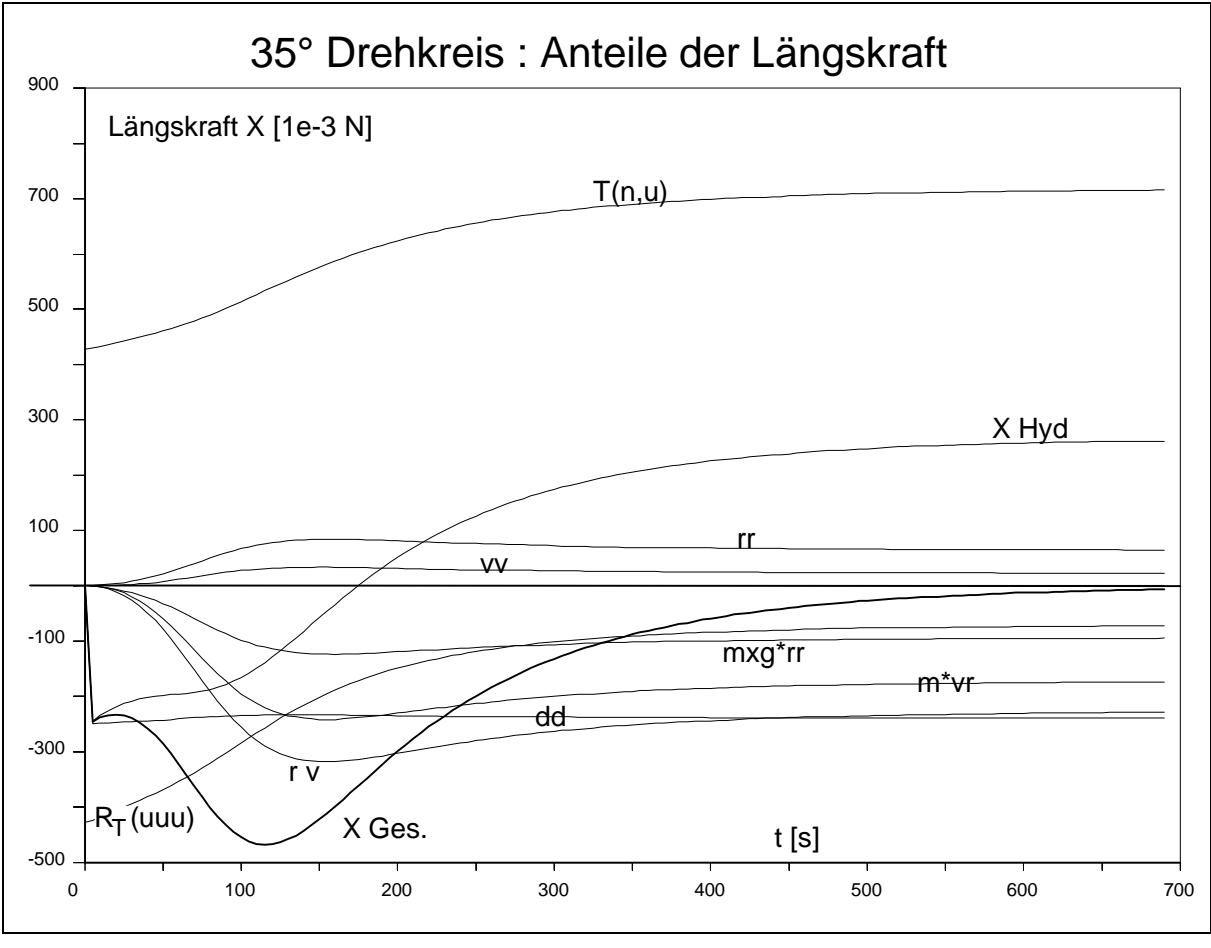

Abb. 4-15

*Y* : Der Fliehkraft (*m*⋅*u*⋅*r*) in Abbildung 4-16 und der durch *d* dargestellten Ruderkraft wirken die hydrodynamischen Zentripetalkräfte aufgrund der sich einstellenden Dreh- und Driftbewegung entgegen. Der Vergleich der aus den Beschleunigungen *v* und *r* wirkenden Kräfte bestätigt die bekannte Tatsache, daß der Koeffizient  $Y_{\v{r}}$  gegenüber  $Y_{\v{v}}$  vernachlässigbar ist, da er eine deutlich geringere Kraftwirkung

ausübt. Ebenso zeigt sich, daß bezüglich der Seitenkraft *Y* die mit der Drehgeschwindigkeit auftretenden Koeffizienten eine geringere Bedeutung haben als die mit der Seitengeschwindigkeit (bzw. dem Driftwinkel) auftretenden.

Die Abnahme der Ruderkraft im Verlauf des Manövers erklärt sich durch die in Kapitel 2.1.3.3 dargestellten Zusammenhänge. Die bei der Dreh- und Driftbewegung auftretende Schräganströmung des Hecks verringert den effektiven Anströmwinkel des Ruders gegenüber dem eingestellten Ruderwinkel und reduziert ebenso wie der starke Fahrtverlust die entstehende Kraft. Dagegen vergrößert der erhöhte Propellerschub die Ruderzuströmgeschwindigkeit und damit die -kraft.

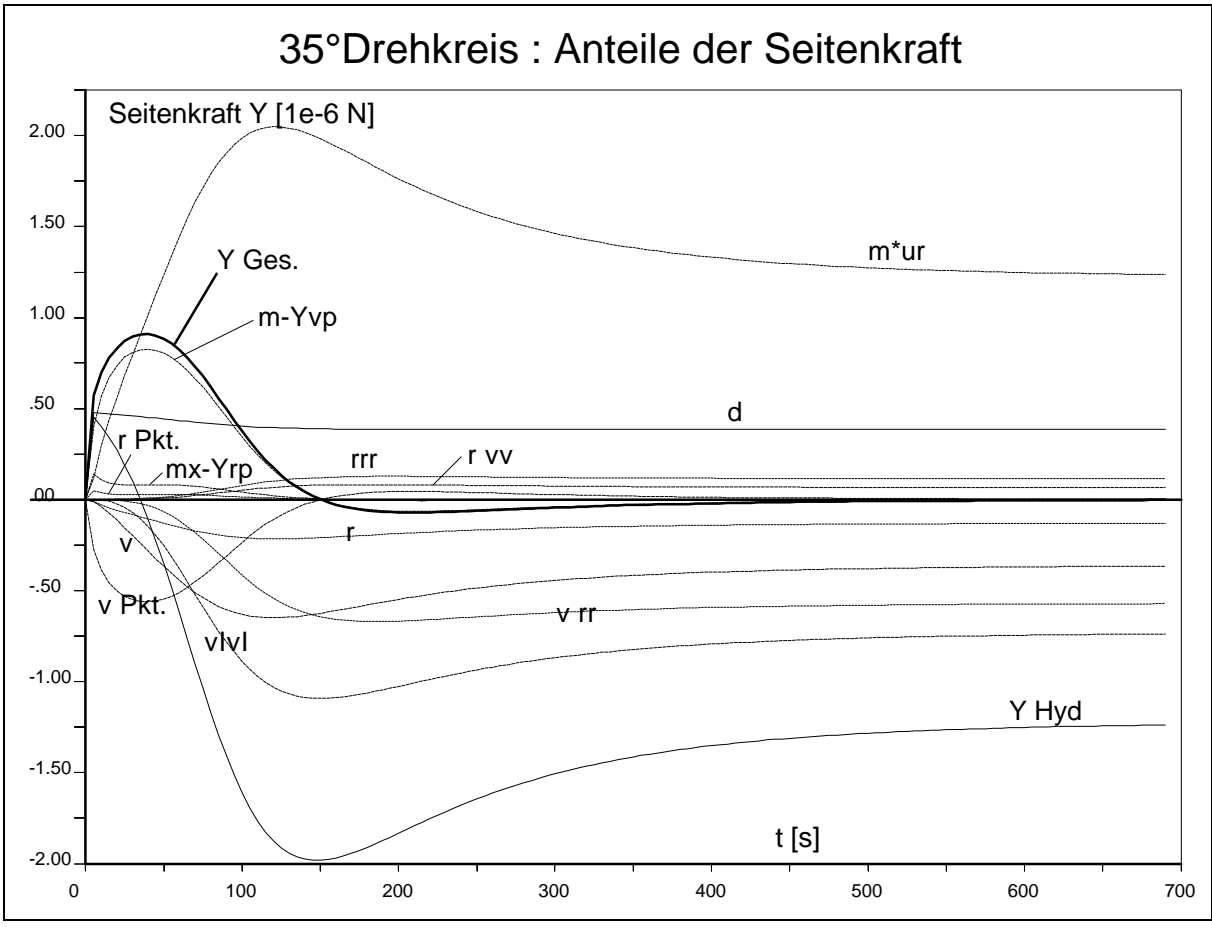

Abb. 4-16

*N* : Beim Giermoment (Abbildung 4-17) sind die dominierenden Anteile das Steuermoment  $N_d$ , das drehende Moment  $N_v$  und das dämpfende Moment  $N_r$ . Selbst bei der Beschleunigung ist der Einfluß von  $\dot{v}$  nicht vernachlässigbar gegenüber dem von  $\dot{r}$ .

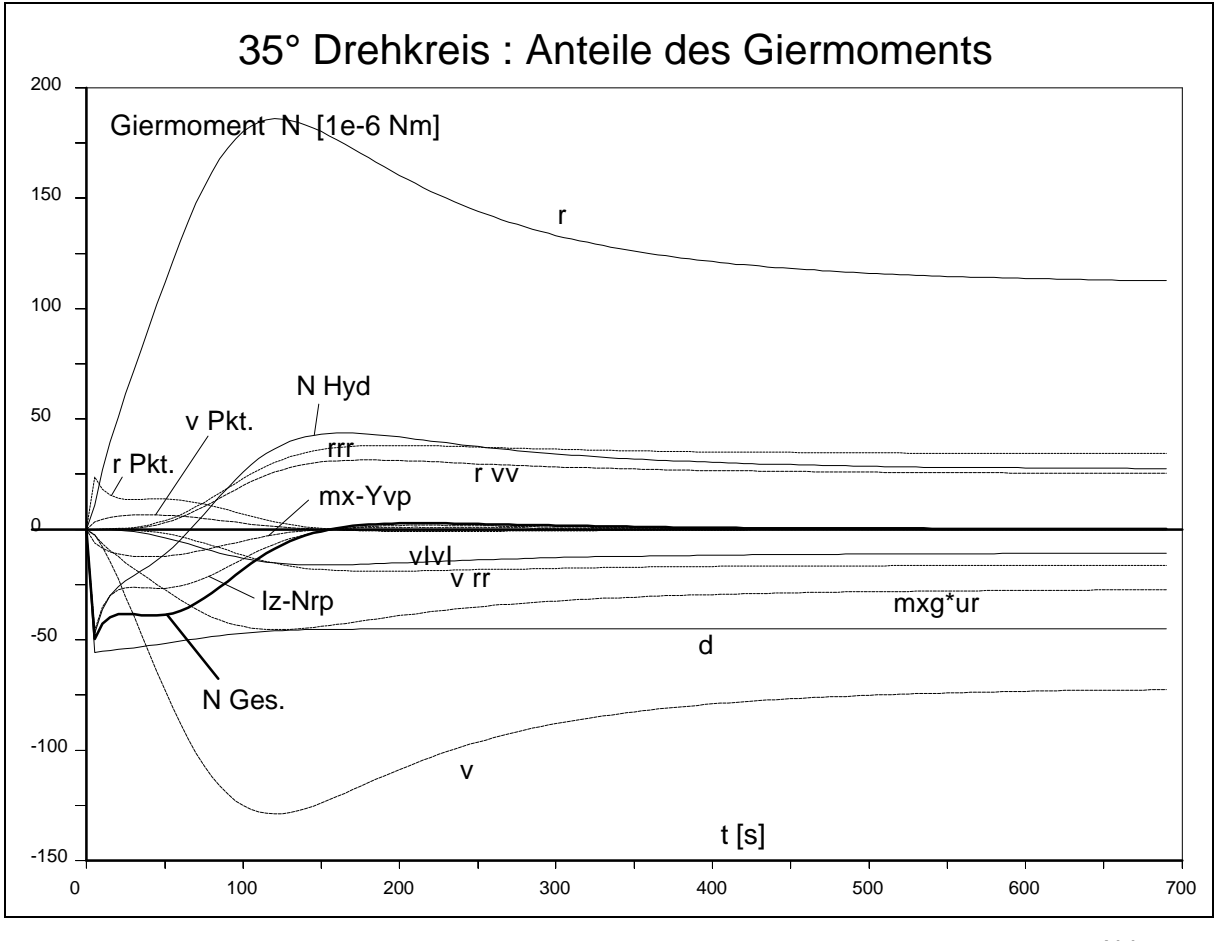

Abb. 4-17

# **4.3.3 Kräfte im Z-Manöver**

Die Abbildungen 4-18 bis 4-20 zeigen die berechneten Kraftanteile bei einem 35°/5° Z-Manöver. Während der ersten 35 s ist der Verlauf mit dem in Abbildung 4-15 bis 4-17 dargestellten Backbord-Drehkreis bis auf das Vorzeichen identisch. Dann jedoch wird die ursprüngliche Erregung durch Gegenruderlegen mit umgekehrtem Vorzeichen wieder aufgebracht. Die begonnene Konvergenz wird abgestoppt und ein neuer Gleichgewichtszustand angestrebt. Dies geschieht nicht abrupt, sondern die Kräfte folgen der Änderung des Ruderwinkels, die durch die Ruderlegegeschwindigkeit definiert ist. Aufgrund des limitierten Auflösungsvermögens bei der Darstellung wird der Vorgang des Ruderlegens zwar durch jeweils 3 Punkte erfaßt, aber die maximalen Werte der Kräfte bzw. Momente (Eckpunkte bzw. Spitzen der Kurven) können nicht exakt wiedergegeben werden.

*X* : Die Periodizität des Versuchs ist auch am Verlauf der Längskräfte in Abbildung 4-18 erkennbar. Die Spitzen in der Summe der hydrodynamischen Kräfte und in der Gesamtkraft werden durch den Zusammenbruch und das erneute Anwachsen

des Ruderwiderstandes verursacht (in der Darstellung fast verdeckt durch  $X_{\text{Ges}}$ ). Widerstand  $R_T = f(uuu)$  und Propellerschub  $T = f(n)$  schwanken mit der Längsgeschwindigkeit, die anderen Größen jedoch weisen parabelähnliche Formen auf. Dies ist durch die quadratische Abhängigkeit, die in den hydrodynamischen Koeffizienten ausgedrückt ist, begründet. Durch die Tatsache, daß die Seitengeschwindigkeit *v* und die Drehgeschwindigkeit *r* bei realen Schiffen im Manöver immer ein entgegengesetztes Vorzeichen aufweisen, ergibt sich auch für den gemischten Koeffizienten  $X_{vr}$  ein parabelförmiger Verlauf der Kraftwirkung.

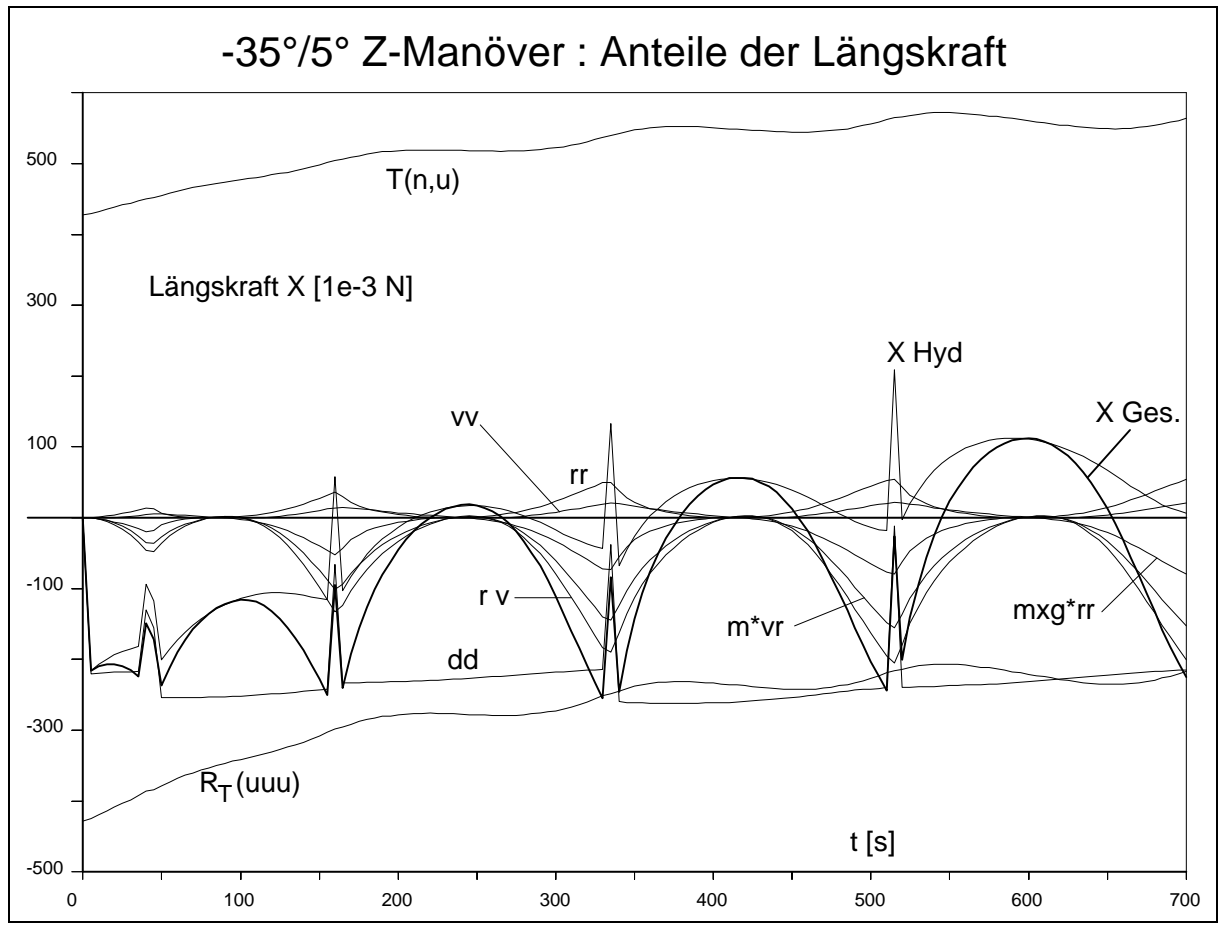

Abb. 4-18

*Y, N* : Beim Verlauf der Seitenkraft und des Giermoments in den Abbildungen 4-19 und 4-20 werden die Vorzeichenwechsel des Ruderwinkels deutlich, da er sich linear in den Kräften niederschlägt. Der teilweise "weichere" Verlauf der Kurven in Abb. 4-19 (Seitenkraft *Y* ) ist auf den Einfluß des Verlaufs der Querbeschleunigung zurückzuführen. Generell ist jedoch festzustellen, daß eine Konvergenz der Kräfte nie erreicht wird, da immer wieder schon bei 5° Kursabweichung das Ruder umgelegt wird. Die Schwingungen werden jedoch asymptotisch stationär.

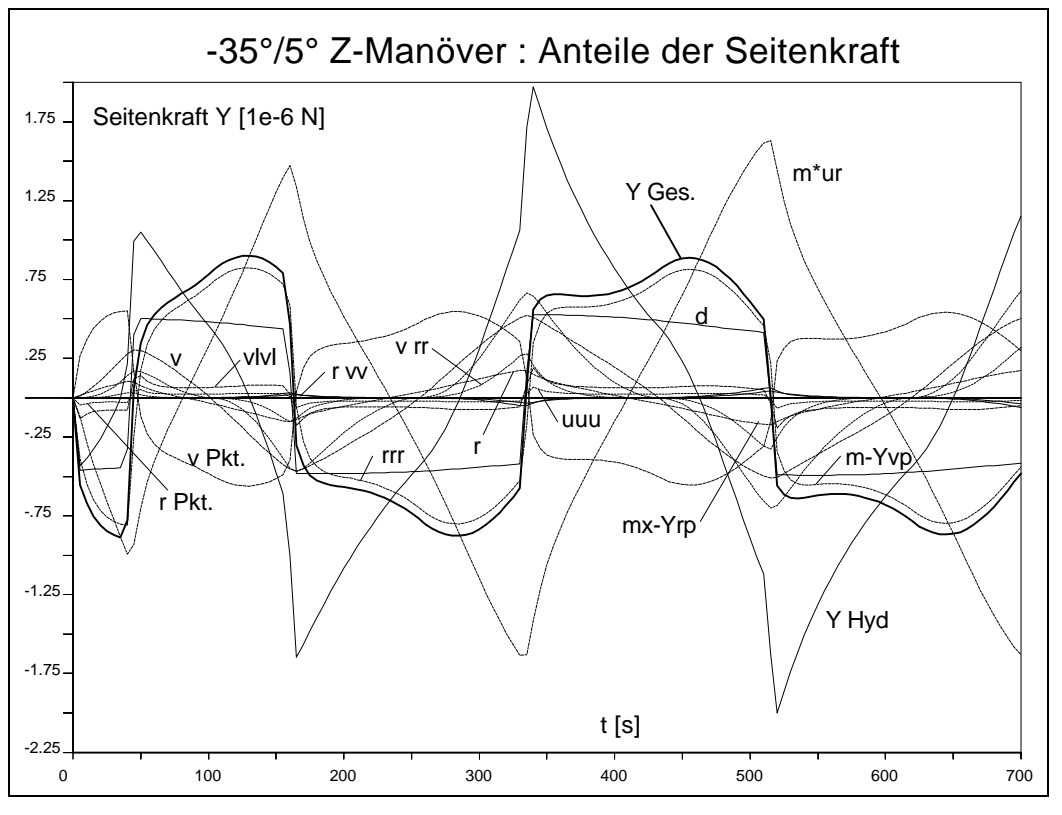

Abb. 4-19

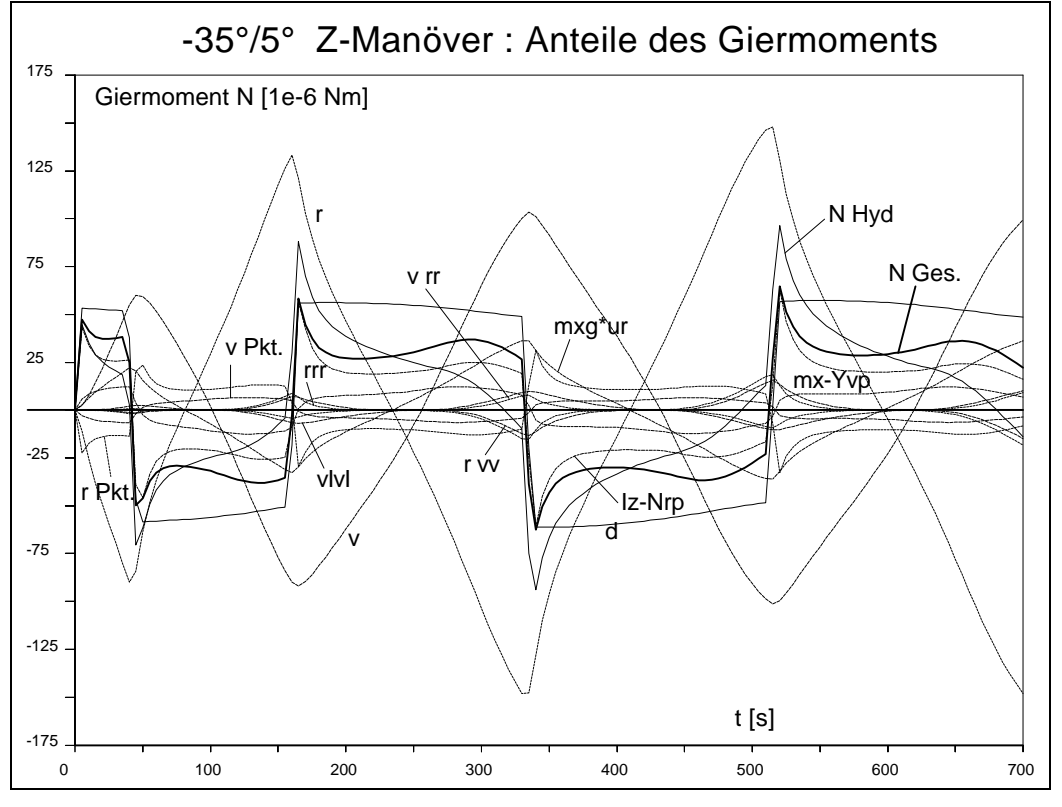

Abb. 4-20

# **4.3.4 Weitergehende Analyse**

In Abbildung 4-21 sind die zeitlichen Verläufe der Bewegungsvariablen im 35°- Drehkreis und im 35°/5° Z-Manöver gegenübergestellt. Mit dem Zeitpunkt des Gegenruderlegens verlassen die Kurven die gemeinsame Bahn und divergieren, da beim Z-Manöver das Gegenruder die Oszillation erzwingt. Die Zustandsgrößen im Drehkreis (Erweiterung "-D") konvergieren gegen stationäre Werte, die Werte beim Z-Manöver (Erweiterung "-Z") reagieren auf die Umkehr der Erregung und beginnen eine neue Konvergenz, da der Ruderwinkel vorerst konstant bleibt.

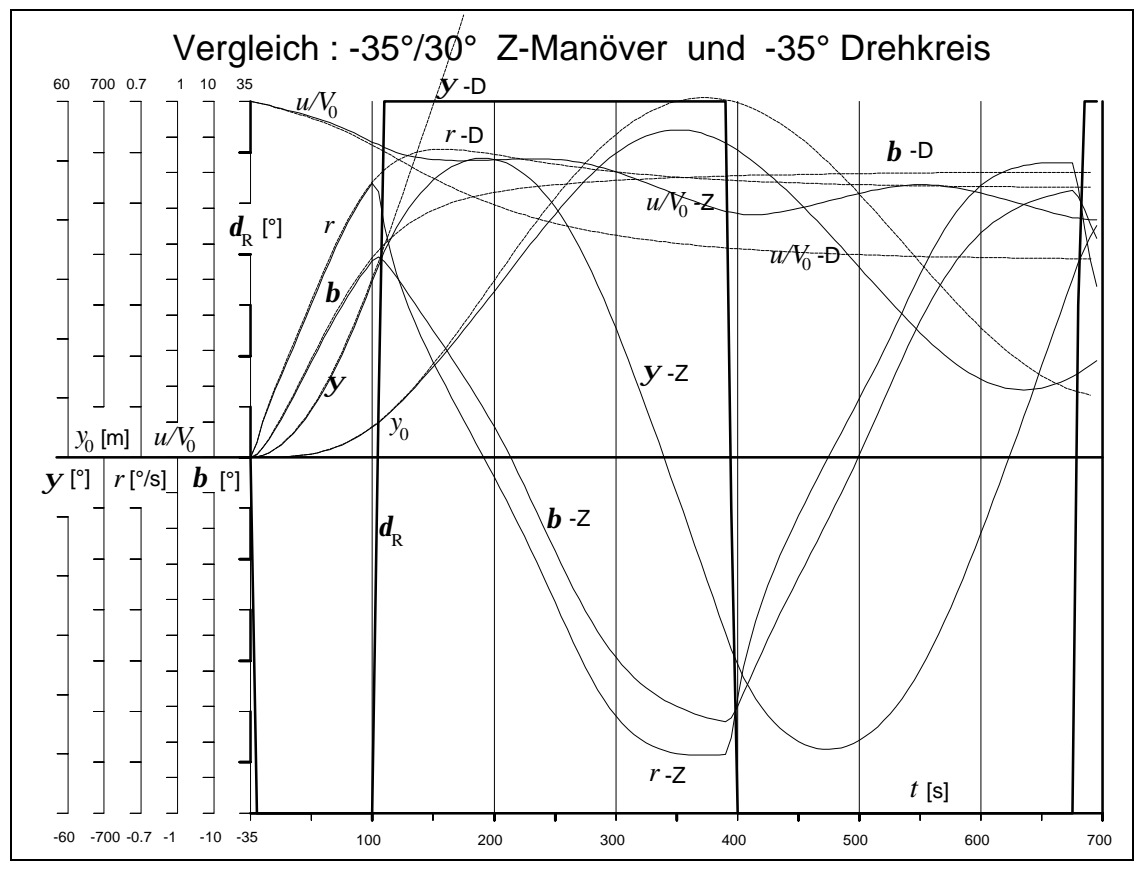

Abb. 4-21

Beim Z-Manöver zeigt sich die Konvergenz darin, daß die Bewegung asymptotisch periodisch wird, wie anhand des Phasendiagramms in Abbildung 4-22 zu erkennen ist. (Diese Kurven für verschiedene Wassertiefen wurden nach dem Verfahren der Einzelkoeffizienten berechnet.)

Geht man über die übliche Betrachtung von Kurs, Driftwinkel, Längs- und Drehgeschwindigkeit hinaus und dehnt die Darstellung auch auf deren Änderungsraten aus, wie in Abbildung 4-23 dargestellt, können weitere Erkenntnisse über das Verhalten des Schiffes beim Z-Manöver gewonnen werden. Hier ist besonders der Zusammen-

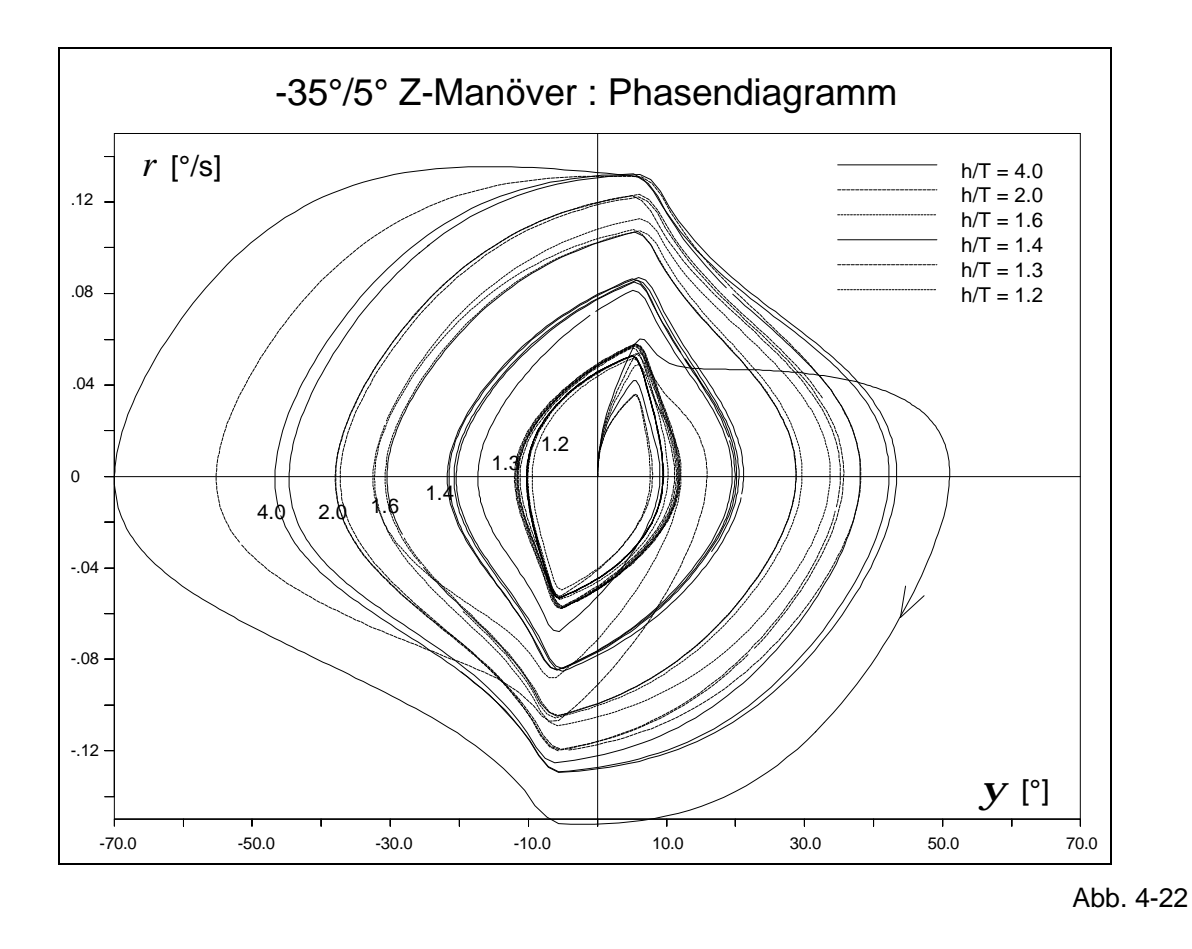

hang zwischen Geschwindigkeiten und deren Änderungsraten in den drei verschiedenen Freiheitsgraden bemerkenswert.

Bei der Aktion des ersten Ruderlegens tritt eine fast sprungartige Verzögerung aufgrund der Bremswirkung des Ruders auf. Dabei wird gleichzeitig ein Drehmoment erzeugt, das eine Drehbeschleunigung verursacht. Nach Erreichen des konstanten Ruderwinkels verharrt die Verzögerung zunächst, steigt aber wieder an, da sich durch die einsetzende Driftbewegung und Drehung eine weitere Bremswirkung einstellt.

Die durch das Ruder angefachte Seiten- und Drehgeschwindigkeit würden im Drehkreis schließlich stationär werden und deren Änderungsraten gegen Null konvergieren, wenn nicht eine neue Erregung durch das Ruder gegeben würde. In dieser zweiten, längeren Halbperiode kann beobachtet werden, daß die Längsbeschleunigung vorübergehend positiv ist, wenn das Schiff annähernd geradeaus fährt. Im Bereich der Nulldurchgänge der Kurven für *v* und *r* hat *u* ein Maximum und *u* den größten Anstieg.

Das darauf folgende Abflachen der Kurven für *v* und *r* bzw. die Annäherung der Kurven *v* und *r* an die Nullinie korrespondiert mit der Konvergenz der Werte im Dreh-

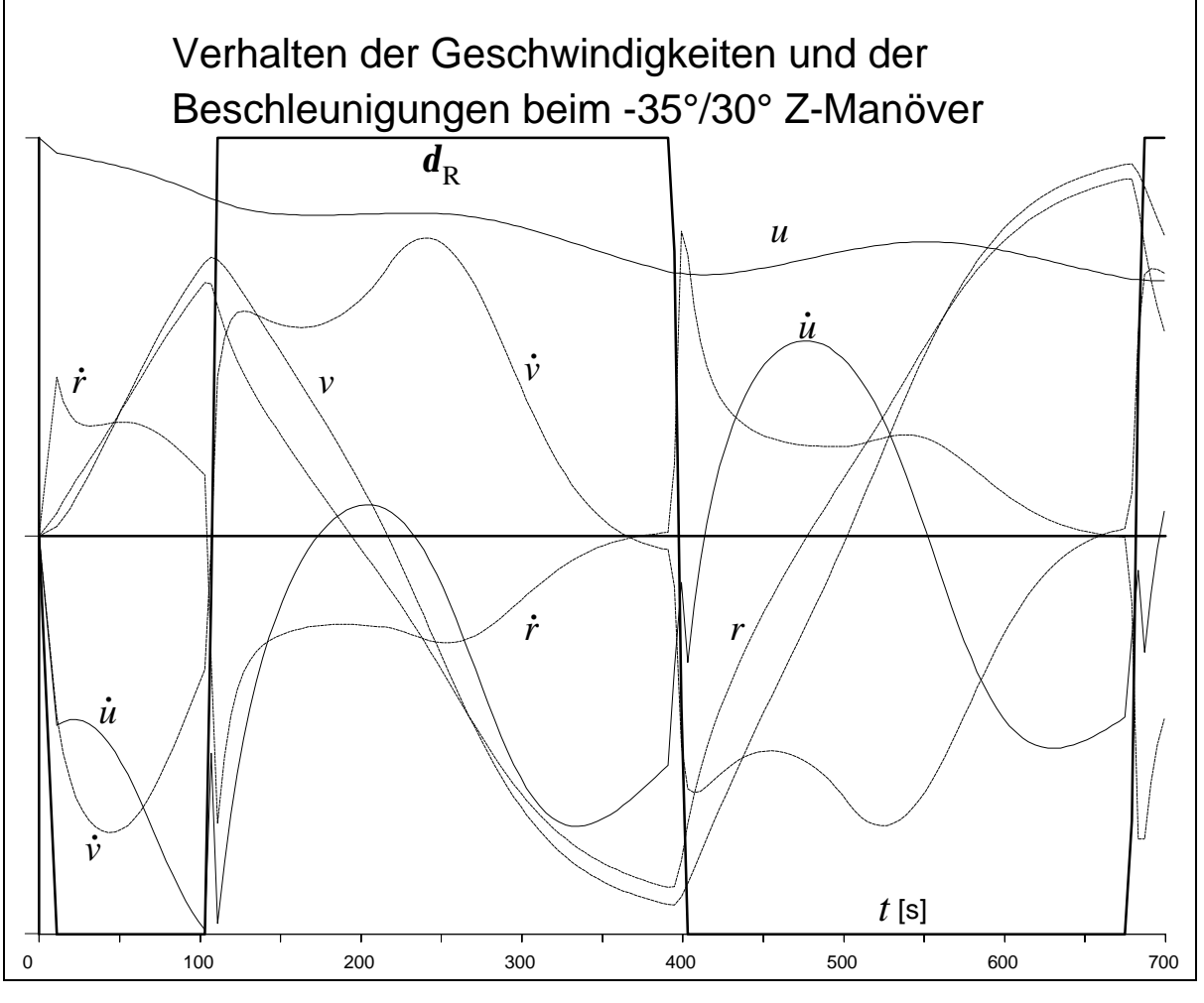

Abb. 4-23

kreis. Durch die Wahl eines großen Schaltwinkels  $\mathbf{y}_{\text{\tiny S}}$  für diesen Rechenfall kann hier diese beginnende Konvergenz beobachtet werden.

Im Bereich der Ruderbewegung ist ein Einbruch der Längsbeschleunigung festzustellen. Während das Ruder von einer Endlage in die andere bewegt wird, durchläuft es die widerstandsärmste Nullage, was mit einer Beschleunigung bzw. Verringerung der Verzögerung verbunden ist. Da die Bremswirkung des Ruders unabhängig vom Vorzeichen des Ruderwinkels ist, kehrt die Kurve für *ii* wieder auf den Verlauf vor dem Ruderlegen zurück. Bei der Quer- und der Drehbeschleunigung ist dies naturgemäß nicht der Fall - sie sind abhängig vom Vorzeichen von  $\bm{d}_{\text{R}}$  und ändern Ihren Wert fast sprunghaft. Dies hat einen Knick in den Kurven für *v* und *r* zur Folge.

Exakt betrachtet, handelt es sich hier nicht um einen echten Knick, sondern nur um ein Umbiegen des Kurvenverlaufs im Bereich der Ruderbewegung. Die Steilheit der Ruderkurve, die von der definierten Ruderlegegeschwindigkeit abhängig ist, bestimmt die Rundung des "Knicks" in den Kurven für *v* und *r*.